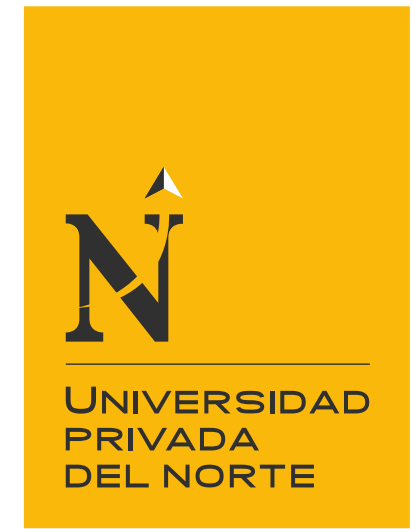

## FACULTAD DE INGENIERÍA

Carrera de Ingeniería de Sistemas Computacionales

### "SISTEMA DE INTELIGENCIA DE NEGOCIOS EN LA ADMINISTRACIÓN DE CULTIVOS PARA LA PRODUCCIÓN AGRÍCOLA"

Tesis para optar el título profesional de:

Ingeniero de Sistemas Computacionales

Autor: Anthony Bryan Coronel Alayo

Asesor: Ing. Pedro Gilmer Castillo Domínguez

Trujillo - Perú

2021

#### <span id="page-1-0"></span>**DEDICATORIA**

A mis padres que por su amor, trabajo y sacrificio en todos estos años he logrado llegar hasta aquí́.

#### <span id="page-2-0"></span>**AGRADECIMIENTO**

A todas las personas que me han apoyado y compartieron sus conocimientos para la realización de este proyecto.

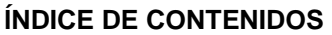

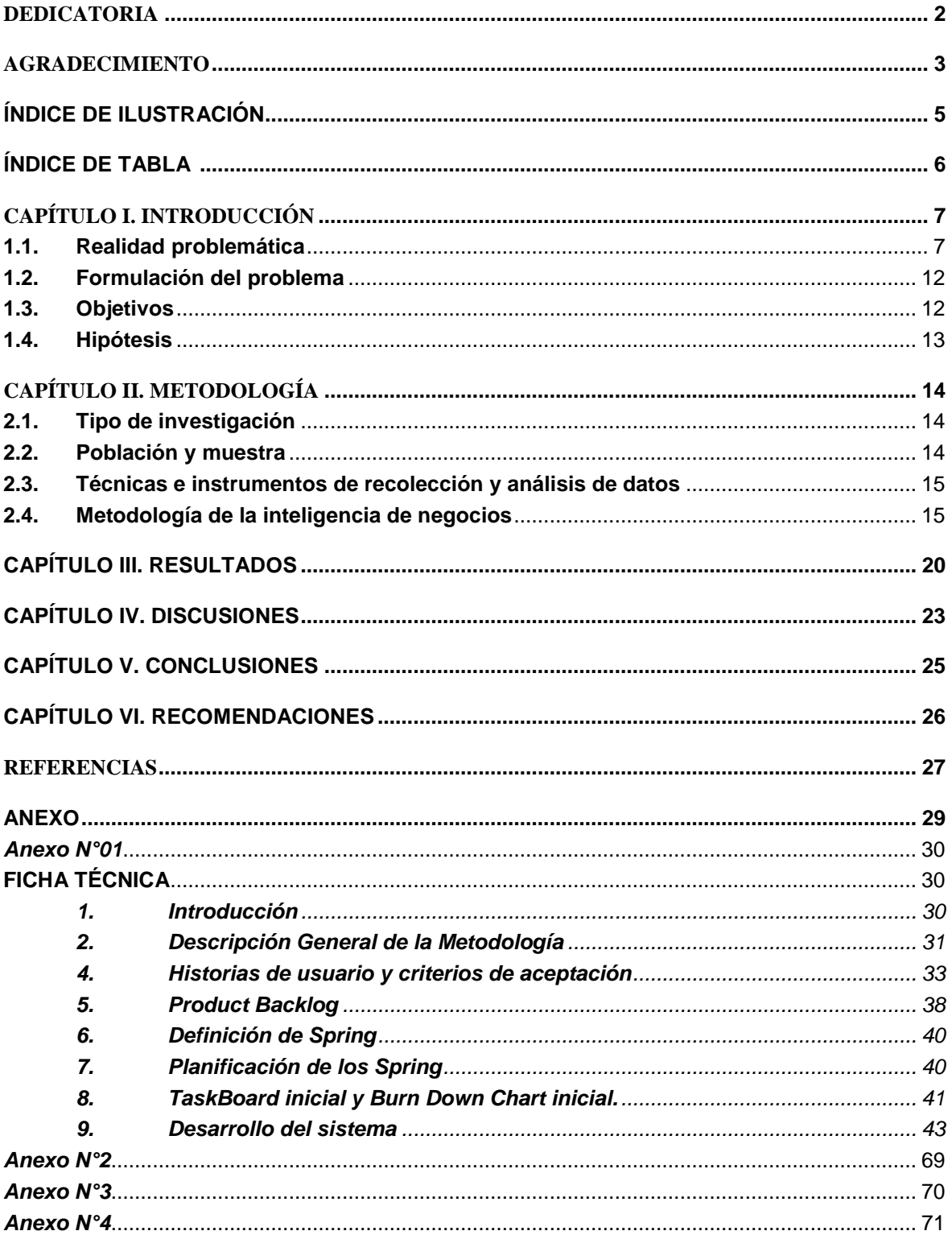

#### **Índice de Ilustración**

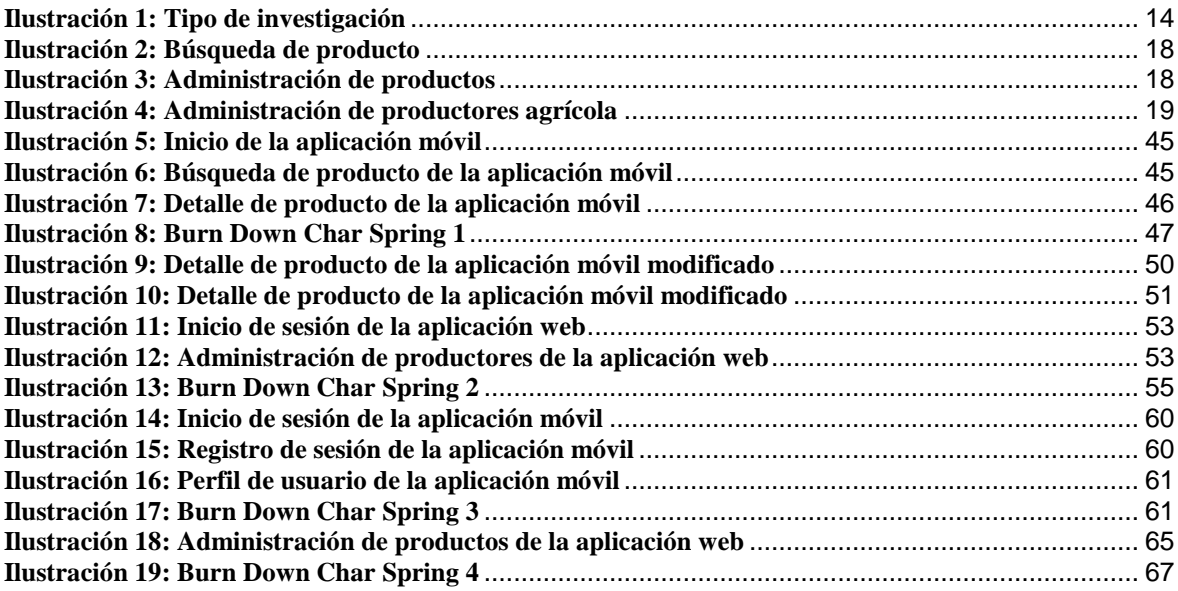

#### Índice de tabla

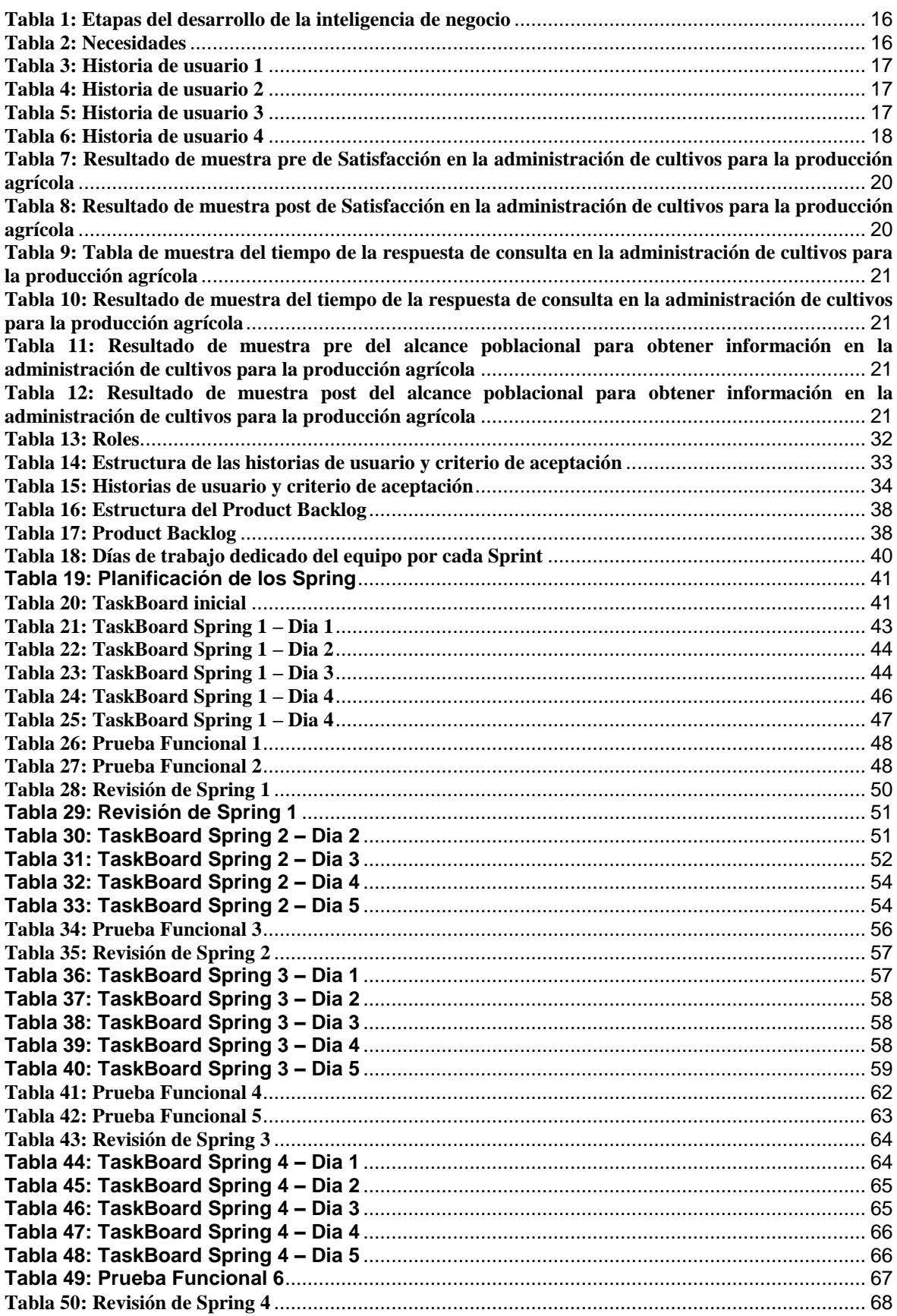

#### **CAPÍTULO I. INTRODUCCIÓN**

#### <span id="page-6-1"></span><span id="page-6-0"></span>**1.1. Realidad problemática**

Es muy común que los productores agrícolas sean desconocedores en cuanto a temas de producción agrícola y su comportamiento en el mercado; y basan su toma de decisiones en información no oficial dada por terceros o en su propia experiencia, las cuales no siempre son certeras. Eso da como resultado inconveniente tanto a la hora de sembrar, manejar los cultivos y la comercialización de la producción, repercutiendo no solo a los productores, sino también a los mismos consumidores. Por otra parte, cada región cuenta con una entidad que realiza estudios sobre temas de producción agrícola, tratando de ser lo más acertado posible con el fin de evitar inconveniente a futuro o plantear mejoras. Aun así, el acceso a esta información agraria es limitada y no llega a todos los productores; por lo que a pesar de que se planteen soluciones o mejores, estas no podrán verse implementadas en su totalidad.

Como antecedente de la inteligencia de negocios, los autores Margusino, et al. (2016) en su artículo "Intelligent Monitoring System for antiviral pharmacotherapy in patients with chronic hepatitis C (SiMON-VC)" describe requisitos, estructura y prestaciones de un sistema de información para la atención de pacientes con hepatitis C crónica, el cual generara datos que serán explotados mediante Big-Data y Business Intelligence. Los resultados obtenidos fueron datos de 665 pacientes con hepatitis C. En conclusión, este sistema de información cuenta con todos los protocolos necesarios para la obtención de datos de pacientes.

Otro antecedente es de Fetzner, M. y Freitas, H (2011) en su artículo "Business Intelligence (BI) implementation from the perspective of individual change" examinan la naturaleza del cambio a nivel individual con un análisis basado en entrevistas con representantes de un proveedor de soluciones de Business Intelligence (BI) y un grupo de clientes. Los resultados obtenidos en prácticas laborales, en las relaciones entre profesionales, con respecto a la información y en la toma de decisiones gracias el aprendizaje de BI fue rápido, intuitivo y el proceso generó un efecto positivo. Por lo cual concluyeron que BI da oportunidades de ampliar conocimientos, lo que puede llevar a la reflexión y las prácticas diferenciadas.

Los autores Margusino, L.; Cid, P.; Mena, Á.; Sanclaudio, A.; Castro, J.; Vázquez, G. y Martín, I. (2016) en su artículo "Intelligent Monitoring System for antiviral pharmacotherapy in patients with chronic hepatitis C (SiMON-VC)" describe requisitos, estructura y prestaciones de un sistema de información para la atención de pacientes con hepatitis C crónica, el cual generara datos que serán explotados mediante Big-Data y Business Intelligence. Los resultados obtenidos fueron datos de 665 pacientes con hepatitis C. En conclusión, este sistema de información cuenta con todos los protocolos necesarios para la obtención de datos de pacientes.

Las autoras Teixeira, R. y Souza, C. (2017) en su investigación "Evolução da inteligência competitiva com base em estudo métrico de sua literatura" analizan las discusiones promovidas sobre el tema Inteligencia competitiva (IC) de 1984 a 2013. Los resultados obtenidos fue que los principales temas incluidos en la inteligencia competitiva son distintos en cada periodo de tiempo (1980, 1990, 2000, 2010) siendo Big Data e inteligencia de negocios los temas más fomentados en cuanto a tecnología en los últimos tiempos. Por lo cual concluyeron que la inteligencia competitiva durante décadas no estaba bien consolidada, pero en las últimas décadas hubo una mejor solidificación de sus temas.

Los autores Kannan, R. y Govindan, M. (2011) en su articulo "Hyperlink Analysis of E-commerce Websites for Business Intelligence: Exploring Websites of Top Retail Companies of Asia Pacific and USA" analizan la estructura de los sitios web de comercio electrónico utilizando un enfoque webométrico para descubrir cualquier información oculta de los hipervínculos. Los resultados muestran que existe una relación entre los recuentos de hipervínculos del sitio web de Retail Company y su desempeño comercial. Por lo que concluyeron que las métricas de hipervínculotienden a reflejar la información de negocios y podrían utilizarse como una medida para estimar el rendimiento de una empresa de comercio electrónico.

En el Perú a pesar de que se cuenta con la tecnología, conocimiento y recursos, la inteligencia de negocios no se aplica como se debería. Según el diario Gestión (2014) "sectores como la minería, pesquería y textiles no están aplicando BI correctamente, a pesar de que cuentan con las herramientas para hacerlo. En tanto, rubros como el retail, el consumo masivo y la banca están a la cabeza.".

La presente investigación intenta brindar aporte académico en lo que se refiere a investigaciones a inteligencia de negocios. Esta será utilizada en la administración de cultivos afectando significativamente en la eficacia de este.

La aplicación de la inteligencia de negocios en la administración dará como resultados una solución capaz de brindar datos específicos de una un producto agrícola, con los cuales el agricultor podrá tomar una decisión basada en esos datos. Esta ayudara a generar menos perdidas en cuando a la producción agrícola y mejor control de esta.

La dificultad que presentó la investigación fue encontrar referencias bibliográficas que respalden las variables de investigación y que sigan el modelo IMRDC (introducción, metodología, resultados, decisiones y conclusión). Además, existe problemas de diseño y entendimiento por parte de algunos productores, pues requieren interfaces

minimalistas y que se adapten a ellos; algunas terminologías no son entendibles para ellos. Para remediar lo anteriormente dicho se le asignará un técnico que asistirá a los productores durante el proceso de información y recolección de datos.

Conjuntamente, en este trabajo de investigación recogemos conceptos como:

#### **Administración de cultivos:**

Se aplican en muchas tecnologías para garantizar la producción y se espera que se logre objetivos correctos según lo deseado. (Widjayanthi, 2020). Asimismo, para la producción agrícola se enfrentan a numerosos desafíos que pueden afectar negativamente al rendimiento, por ello existen varias estrategias a aplicar, como por ejemplo el manejo integrado de cultivo y métodos convencionales (Kuwornu, 2018)

#### **Sistema de inteligencia de negocio:**

También conocido como business intelligence o por sus siglas BI estudia datos históricos a través de una técnica, como Big Data, para ver el comportamiento durante este periodo de tiempo y tener una tendencia de los datos estudiados. Tambien se le considera un conjunto de habilidades, tecnologías, aplicaciones y buenas prácticas utilizadas para ayudar a una organización determinada a obtener mayor conocimiento de su contexto comercial, imprescindible para tomar mejores decisiones encaminadas a la adquisición de ventajas competitivas (Montero, Vega, André y Eljaiek, 2015, p. 87).

Asimismo, para muchos autores la inteligencia de negocios, también conocido como business intelligence o por sus siglas BI estudia datos históricos a través de una técnica, como Big Data, para ver el comportamiento durante este periodo de tiempo y tener una tendencia de los datos estudiados. Asimismo, se le considera un conjunto de habilidades, tecnologías, aplicaciones y buenas prácticas utilizadas para ayudar a una organización determinada a obtener mayor conocimiento de su contexto comercial,

imprescindible para tomar mejores decisiones encaminadas a la adquisición de ventajas competitivas (Montero et. al., 2015). Además, Muñoz, Osorio y Zúñiga (2016) nos dicen que "Existe elementos que mantienen una fuerte correlación la inteligencia de negocios. Son estos elementos, el conocimiento, los datos y la información; los datos se transforman en información, y esta a su vez en conocimiento".

Por otra parte, según Camargo, Joyanes y Giraldo [6], la inteligencia de negocios se puede usar para transformar datos y así dar más eficiencia, ser eficaz y, por qué no, ser una ayuda económica en algunos procesos.

#### **Metodología Scrum**

El desarrollo de la solución de inteligencia de negocio se realiza con ayuda de la metodología scrum para asegurar el buen cumplimiento de objetivos y tener una buena planificación durante el desarrollo de software los cuales se verán reflejados en distintos Sprint. Los roles establecidos son:

#### **Roles:**

#### **Product owner**

Lic. Segundo Vergara Cobián, representante de Gerencia Regional de Agricultura de La Libertad.

#### **Scrummaster**

Ing. Pedro Castillo Domínguez, encargado del asesoramiento durante el desarrollo del proyecto para cumplir los objetivos establecidos

#### **Team**

Anthony Bryan Coronel Alayo, encargado del desarrollo de software basándose en los objetivos planteados y siguiendo las recomendaciones del srummaster.

#### **Stakeholders**

Lic. Segundo Vergara Cobián (representante de Gerencia Regional de Agricultura de La Libertad) y los productores del Valle Virú.

#### $\checkmark$  Sprint y sprint planning

Se establecieron los Sprint como jornadas de trabajo semanales, siendo los Sprint Planning los viernes de acuerdo con el calendario, los cuales puede cambiar dependiendo de la disponibilidad del Lic. Segundo Vergara Cobián o cualquier otro inconveniente del Sprint actual, en el caso de un cambio en el calendario se les comunicara a los principales miembros.

#### <span id="page-11-0"></span>**1.2. Formulación del problema**

¿De qué manera afectará el sistema de inteligencia de negocios en la administración de cultivos para la producción agrícola del Valle Virú?

#### <span id="page-11-1"></span>**1.3. Objetivos**

#### **1.3.1.Objetivo general**

Determinar de qué manera afecta el sistema de inteligencia de negocios en la gestión para la producción agrícola del Valle Virú

#### **1.3.2.Objetivos específicos**

- Determinar el tiempo de la respuesta de una consulta en la administración de cultivos para la producción agrícola.
- Determinar la tasa de satisfacción en la administración de cultivos para la producción agrícola.

 Estimar el alcance poblacional para obtener información en la administración de cultivos para la producción agrícola.

#### <span id="page-12-0"></span>**1.4. Hipótesis**

Ho= El sistema de inteligencia de negocios afecta positivamente en la gestión para la producción agrícola del Valle Virú.

Ha= El sistema de inteligencia de negocios no afecta positivamente en la gestión para la producción agrícola del Valle Virú.

#### **CAPÍTULO II. METODOLOGÍA**

#### <span id="page-13-1"></span><span id="page-13-0"></span>**2.1. Tipo de investigación**

La investigación es cuasiexperimental que consiste en pre-test y post-test (medición

antes y después de la variable independiente).

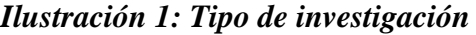

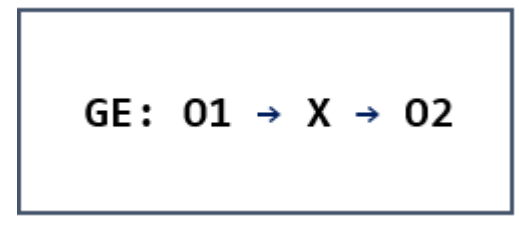

*Fuente: Elaboración propia*

*Descripción: Muestra el diseño de la investigación que consiste en una observación del antes y después de un grupo experimental.*

- GE: Grupo Experimental
- O1: Observar el control de gestión sin inteligencia de negocio.
- O2: Observar el control de gestión con inteligencia de negocio.
- X: Implementación de la inteligencia de negocio.

#### <span id="page-13-2"></span>**2.2. Población y muestra**

La presente investigación es de carácter experimental del grado cuasiexperimental, donde la unidad de estudios serán los productores agrícolas. La población está formada por 71 productores agrícolas de la provincia de Otuzco en la región La Libertad, Perú. También se debe mencionar que la muestra tomada tiene acceso a medios tecnológicos; el acceso a medios tecnológicos puede ser de acceso directo o por representantes de la Gerencia Regional de Agricultura de La Libertad. Los instrumentos utilizados para la captura de datos fue la encuesta, en donde luego se aplicó el análisis de t-student, y los datos estadísticos obtenido de la Gerencia Regional de la Libertad, para evaluar al

productor agrícola sin el uso de la inteligencia de negocios y con el uso de la inteligencia de negocios.

#### <span id="page-14-0"></span>**2.3. Técnicas e instrumentos de recolección y análisis de datos**

#### **Recolección de datos**

**Técnicas:** Para la obtención del tiempo de la respuesta de una consulta se utilizaría un análisis del antes y después a través de una encuesta; para estimar el alcance poblacional se utilizará un análisis de datos del antes y después y mientras que para la tasa de satisfacción utilizará encuestas.

**Instrumentos:** De acuerdo con las técnicas aplicadas, el instrumento utilizado para los indicadores: tiempo de respuesta, tasa de satisfacción y alcance poblacional se utilizará listas de cotejo además de cuestionarios con preguntas cerradas.

#### <span id="page-14-1"></span>**2.4. Metodología de la inteligencia de negocios**

#### **A. Marco de Desarrollo**

Luego de investigar diversas metodologías como Scrum, XP, RUP para el desarrollo de la inteligencia de negocios, se optó por la metodología ágil Scrum. Esta es una metodología que nos permite estar alineados entre cliente o patrocinador con el equipo desarrollador a través de entregables periódicos. Por último, se arma el equipo de desarrollo.

#### **B. Programación**

Después de seleccionar la metodología de trabajo, se elaboró las historias de usuario según los requerimientos especificados por el usuario y analizó los recursos con los que cuenta la Gerencia Regional de Agricultura – La Libertad, Perú (GRALL) quien es el patrocinador de la investigación. Después se realizó el detalle de la implementación en el cual se definió la construcción de una aplicación móvil y web, usando las tecnologías Flutter, Node.js, Vue.js y MongoDB.

#### <span id="page-15-0"></span>**C. Fase de desarrollo**

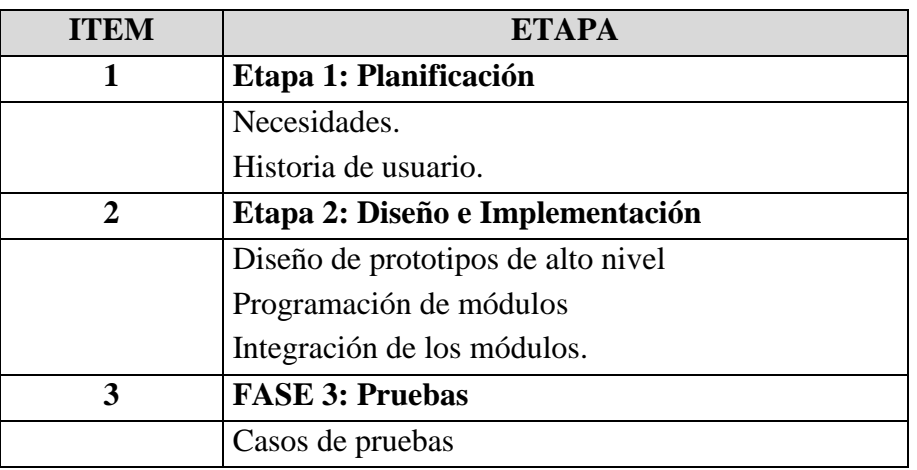

#### *Tabla 1: Etapas del desarrollo de la inteligencia de negocio*

Fuente: Elaboración propia del autor.

#### C1. FASE 1: Planificación

#### *Tabla 2: Necesidades*

<span id="page-15-1"></span>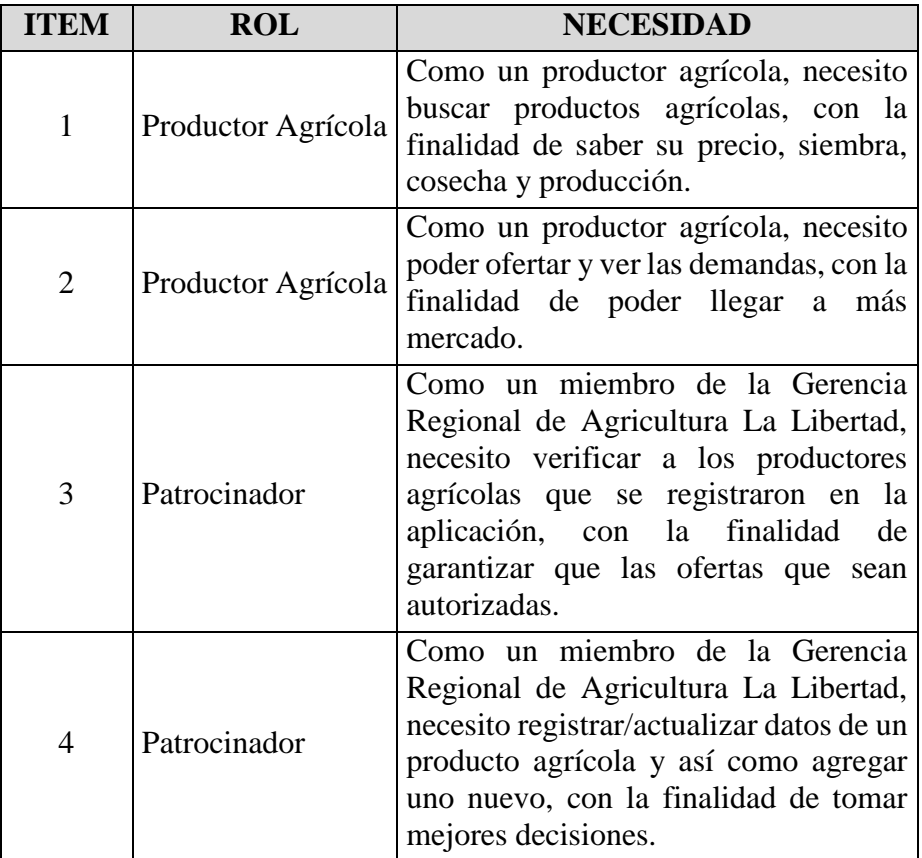

#### *Tabla 3: Historia de usuario 1*

<span id="page-16-0"></span>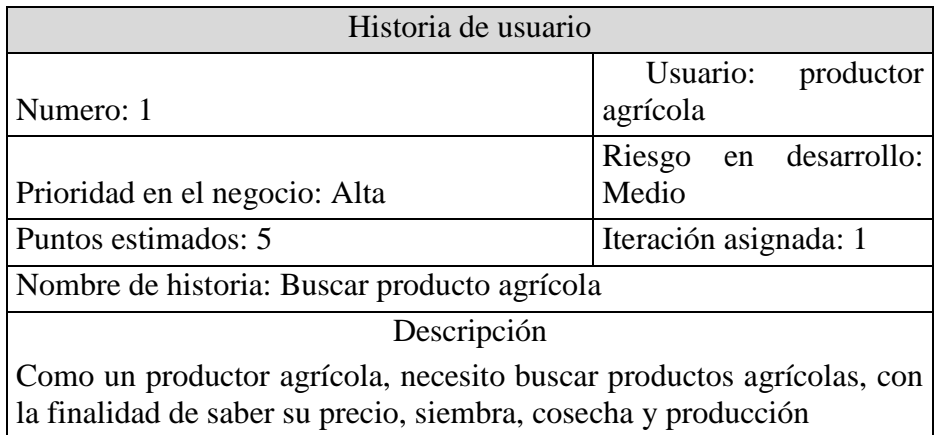

Fuente: Elaboración propia del autor.

#### *Tabla 4: Historia de usuario 2*

<span id="page-16-1"></span>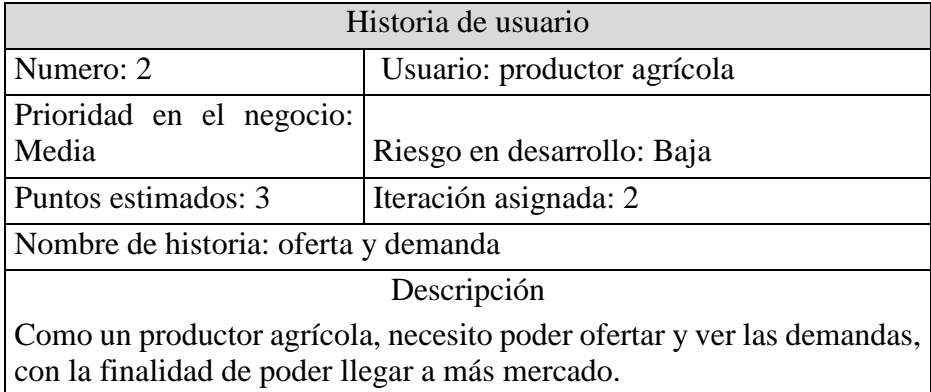

Fuente: Elaboración propia del autor.

#### *Tabla 5: Historia de usuario 3*

<span id="page-16-2"></span>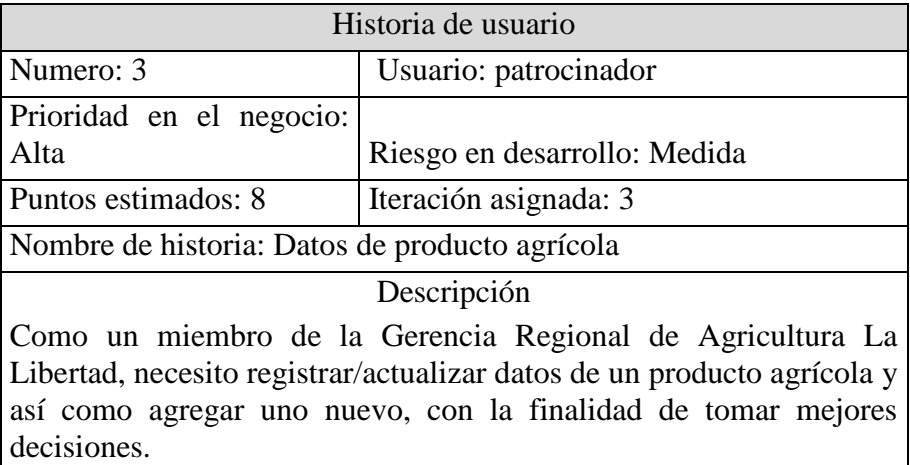

<span id="page-17-2"></span>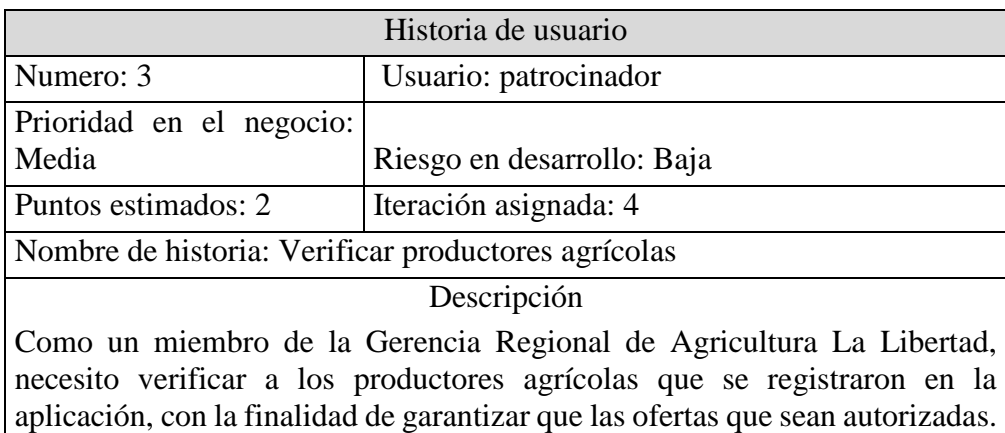

#### *Tabla 6: Historia de usuario 4*

Fuente: Elaboración propia del autor.

#### C2. FASE 2: Diseño e Implementación

| Lugar<br>Departamento, La Libertad<br>Provincia: Trujillo<br>Distrito: Trujillo |                               |         |
|---------------------------------------------------------------------------------|-------------------------------|---------|
| Detalles                                                                        |                               |         |
| Siembra<br>pomedio                                                              | 10 <sub>ha</sub><br>hectársas | bien    |
| Producción<br>promediu                                                          | 1260<br>tonniada(a)           | regular |
| Cosecha<br>promedia                                                             | 70 ha<br>fiestarias           | mal     |
| Precio                                                                          | S/.0.83                       |         |

<span id="page-17-0"></span> *Ilustración 2: Búsqueda de producto*

| <b>STATISTICS</b>  |             |        |                                           |
|--------------------|-------------|--------|-------------------------------------------|
| Impia              |             |        | + АСПРОАВ РИООЦСТО                        |
| Prostutto          |             |        |                                           |
| <b>Productorie</b> | Productos   | Buscar | $\alpha$                                  |
| Configuración:     | Notron      |        | Accionna                                  |
|                    | .<br>Anna   |        | <b><i>B ELIMINAR</i></b><br>$\n  EUTAR\n$ |
|                    | Papasa      |        | <b>ELIMINAR</b><br>$E$ <b>EDITAR</b>      |
|                    | <b>Mag</b>  |        | <b>E</b> ECUATIONS:<br>$\angle$ EDITAR    |
|                    | Mangana     |        | <b>BELIMINAR</b><br>$Z$ EUITAR            |
|                    | <b>Dara</b> |        | <b>CEIMINAR</b><br>$2$ EDITAR             |
|                    |             |        | Fan persagna<br>s<br>$6 -$<br>16.000<br>× |

<span id="page-17-1"></span> *Ilustración 3: Administración de productos*

Fuente: Elaboración propia del autor.

| Ingge<br>Promotio | Productores                 |            | Buscar    |                 |                 |          | $\alpha$                         |
|-------------------|-----------------------------|------------|-----------|-----------------|-----------------|----------|----------------------------------|
| Productores:      | <b>NOMBRE</b>               | <b>Dat</b> | TELEFONO  |                 |                 |          | 2<br><b>MARAGERS</b><br>Accuracy |
| Configuración     | Arthony Bryan Coronel Alayo | 7222105E   | 924568137 |                 | <b>Z EDITAR</b> |          | E ELIMINAR                       |
|                   | Ruben Marcos Castro Mendez  | 722210068  | 948586315 |                 | <b>ZEGITAR</b>  |          | <b>E</b> ELIMINAR                |
|                   |                             |            |           | Files por signa | $10 - n$        | 1-2 da 2 | 75<br>×                          |
|                   |                             |            |           |                 |                 |          |                                  |
|                   |                             |            |           |                 |                 |          |                                  |
|                   |                             |            |           |                 |                 |          |                                  |

<span id="page-18-0"></span> *Ilustración 4: Administración de productores agrícola*

#### **CAPÍTULO III. RESULTADOS**

- <span id="page-19-0"></span>A. Gestión de la información
	- o Satisfacción en la administración de cultivos para la producción agrícola.

Los datos obtenidos en PRE y POST son dados con respecto al número de personas.

#### <span id="page-19-1"></span>*Tabla 7: Resultado de muestra pre de Satisfacción en la administración de cultivos para la producción agrícola*

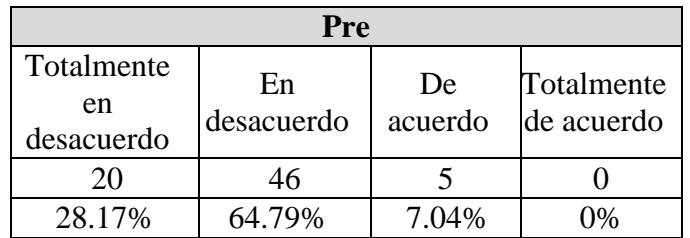

Fuente: Elaboración propia del autor.

#### <span id="page-19-2"></span>*Tabla 8: Resultado de muestra post de Satisfacción en la administración de cultivos para la producción agrícola*

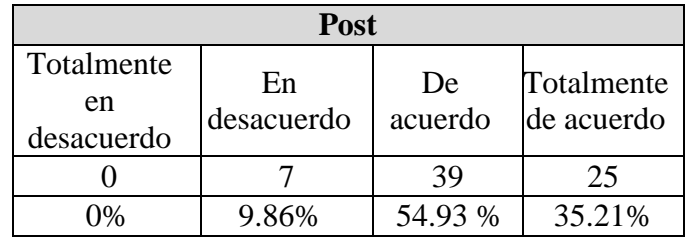

Fuente: Elaboración propia del autor.

o Optimización de tiempo de la respuesta de consulta en la administración de cultivos para la producción agrícola.

Los datos obtenidos en PRE y POST son dados con respecto al tiempo de respuesta de consultas.

Equivalencias en PRE y POST:

- $\circ$  0.25 =>15 minutos.
- $\circ$  0.5  $\Rightarrow$  30 minutos.
- $\circ$  1 => 1 hora.
- o 8 =>8 horas o una jornada laboral

#### <span id="page-20-0"></span>*Tabla 9: Tabla de muestra del tiempo de la respuesta de consulta en la administración de cultivos para la producción agrícola*

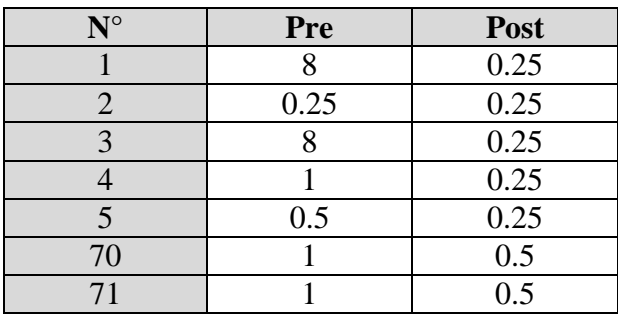

Fuente: Elaboración propia del autor.

#### <span id="page-20-1"></span>*Tabla 10: Resultado de muestra del tiempo de la respuesta de consulta en la administración de cultivos para la producción agrícola*

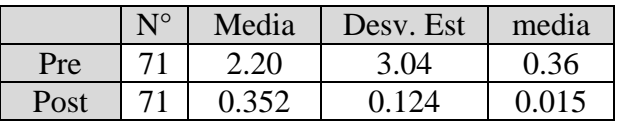

Fuente: Elaboración propia del autor.

Diferencia =  $\mu$  ( Pre) -  $\mu$  ( Post) Estimación de la diferencia: 1.845 Límite inferior 95% de la diferencia: 1.248 Prueba T de diferencia =  $0$  (vs. >): Valor T =  $5.12$ Valor  $p = 0.000$  GL = 140 Ambos utilizan Desv.Est. agrupada = 2.148

o Estimar el alcance poblacional para obtener información en la administración de cultivos para la producción agrícola.

Los datos obtenidos en PRE y POST son dados con respecto al alcance poblacional.

#### <span id="page-20-2"></span>*Tabla 11: Resultado de muestra pre del alcance poblacional para obtener información en la administración de cultivos para la producción agrícola*

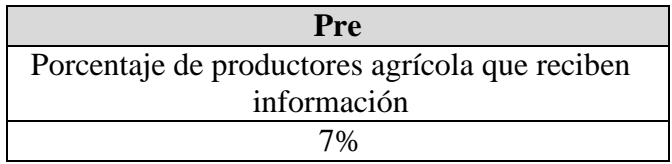

Fuente: Elaboración propia del autor.

<span id="page-20-3"></span>*Tabla 12: Resultado de muestra post del alcance poblacional para obtener información en la administración de cultivos para la producción agrícola*

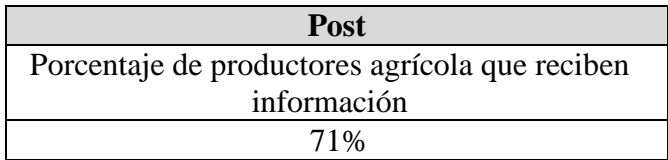

#### **CAPÍTULO IV. DISCUSIONES**

<span id="page-22-0"></span>Los resultados con respecto a la satisfacción en la administración para la producción agrícola anterior a la aplicación del sistema con inteligencia de negocio dan como resultado un 7.04% de productores que están conforme con el proceso. Después de la aplicación del sistema con inteligencia de negocio da como resultado un 54.93% de productores agrícolas de acuerdo y un 35.21% totalmente de acuerdo. Asimismo, los resultados obtenidos en la optimización de respuesta a consulta en la administración de cultivos anterior a la aplicación del sistema con inteligencia de negocio son de 0.4 horas promedio por consulta teniendo 15 consulta aproximadas por día.

Por otro el alcance poblacional obtenido antes y después de la implementación de la inteligencia de negocios tienen una amplia diferencia, antes el alcance obtenido es de un 7% y después se obtiene un 71% de alcance. Tyrychtr, Ulman, y Vostrovský (2015) en su investigación "Evaluation of the state of the Business Intelligence among small Czech farms" presentan a la inteligencia de negocio con una solución que puede ayudar a las empresas agrícolas a fortalecer su potencial de producción y eficiencia técnica debido a su apoyo eficaz a las actividades de gestión, análisis, planificación y toma de decisiones de gerentes y especialistas. El análisis exploratorio su encuesta mostró que solo el 1% de los encuestados tiene acceso a información a través de la inteligencia de negocios, siendo los productores agrícolas en un estado desfavorable frente al 40- 50% de empresa que usan inteligencia de negocios. En nuestra investigación que solo un 7% tiene acceso a información entonces en ambas investigaciones se demuestra el acceso a una inteligencia de negocios aumenta el porcentaje del acceso a información lo cual se vuelve favorable para el productor agrícola.

La siguiente investigación "Empleo de sistemas de inteligencia de negocio para la visualización y análisis eficiente de información en las organizaciones" realizada por Merchán, Mero y Castro (2019) tiene como objetivo considerar cómo los sistemas de inteligencia de negocio contribuyen al análisis eficiente de información en las organizaciones. Los resultados obtenidos en esa garantizan que el uso de una inteligencia de negocios da una mejor toma de decisiones en las organizaciones gracias a la rapidez de procesamiento para la respuesta a las consultas que se quieren realizar. Buscando la relación con esta investigación se aprecia que los cambios que se encuentre al comprar los tiempos de respuesta entre cuando no se ha implementado una inteligencia de negocios y cuando si se ha hecho. Por otra parte, la investigación de Khan y Quadri (2012) "Business Intelligence: An Integrated Approach" trata sobre el valor que está obteniendo la inteligencia de negocios y la extensión que se está dando a diversos sectores. Cada vez su aceptación crece más para la toma de decisiones informadas.

#### **CAPÍTULO V. CONCLUSIONES**

<span id="page-24-0"></span>Al implementar un sistema de inteligencia de negocios tuvo una influencia positiva en la eficiencia de la administración de cultivos teniendo una buena aceptación por parte de los productores agrícolas.

De igual manera afecto en la respuesta a las consultas que en principio se tenía que hacerse en la misma Gerencia Regional de Agricultura de la Libertad o con los mismos técnicos de la zona a la que pertenece los productores agrícolas, y ahora gracias el nuevo proceso los tiempos de respuesta son más rápidos.

Finalmente, otro de los motivos de la buena aceptación es el alcance poblacional que tiene la información siendo antes un 7% y ahora gracias a la nueva implemente de este proceso el nuevo alcance es de 71%.

#### **CAPÍTULO VI. RECOMENDACIONES**

<span id="page-25-0"></span>Para la realización de una investigación sobre temas agrícolas se debe tener en cuenta el punto de vista de los productores agrícolas, pues serán ellos los que utilicen el sistema y se beneficien de este. Asimismo, conocer los procesos agrícolas hará que el desarrollo sea más pulcro y se garantizará llegar a los objetivos planteados sin algún punto que no se consideró. Por otra parte, la comunicación constante con las personas allegadas al proyecto es de suma importación tanto para el desarrollo, como para cualquier cambio que se deba validar. Por último, el sistema de inteligencia de negocios se puede complementar con algún tipo de algoritmo, como redes neuronales, para un mejor tratamiento de los datos y poder llegar a resultados igual o mejor de beneficiosas.

#### **REFERENCIAS**

- <span id="page-26-0"></span>Camargo, J., Joyane, L., & Giraldo, L. (2016). La inteligencia de negocios como una herramienta en la gestión académica. Obtenido de https://revistas.udistrital.edu.co/index.php/revcie/article/view/10163/11436
- Fetzner, M. A., & Freitas, H. (2011). Business Intelligence (BI) implementation from the perspective of individual change. Obtenido de http://www.scielo.br/pdf/jistm/v8n1/a03v8n1.pdf
- Gestion. (2014). Gobierna tu información y aplícala a tu negocio con Business Intelligence. Obtenido de https://gestion.pe/tendencias/gobierna-informacion-aplicala-negociobusiness-intelligence-57744-noticia/
- Kannan, R., & Govindan, M. (2011). Hyperlink Analysis of E-commerce Websites for Business. Obtenido de https://scielo.conicyt.cl/pdf/jtaer/v6n3/art08.pdf
- Khan, R., & Quadri, S. (2012). Business Intelligence: An Integrated Approach. Obtenido de https://www.researchgate.net/profile/Rafi\_Khan11/publication/266489043\_BUSIN ESS\_INTELLIGENCE\_AN\_INTEGRATED\_APPROACH/links/5b3c7042458515 0d23f6940e/BUSINESS-INTELLIGENCE-AN-INTEGRATED-APPROACH.pdf
- Kuwornu, J., Oduro, E., Amegashie, D., Fening, K., Yangyouru, M., & MacCarthy, D. (2018). Cost-Benefit Analysis of Conventional and Integrated Crop Management for Vegetable Production. Obtenido de https://www.tandfonline.com/doi/abs/10.1080/19315260.2018.1457585
- Margusino Framiñán, L., Cid Silva, P., Mena de Ce, Á., Sanclaudio Luhía, A. I., Castro Castro, J. A., Vázquez González, G., & Martín Herranz, I. (2016). Intelligent Monitoring System for antiviral pharmacotherapy in patients with chronic hepatitis C (SiMON-VC). Obtenido de

http://www.scielo.org.co/pdf/cein/v24n2/v24n2a03.pdf

- Merchán, E., Mero, K., & Castro, Y. (2019). Empleo de sistemas de inteligencia de negocio para la visualización y análisis eficiente de información en las organizaciones. Obtenido de https://dialnet.unirioja.es/servlet/articulo?codigo=7149452
- Montero, A., Pérez, J., Ampuero, M., & Rodríguez, E. (2015). Solución de inteligencia de negocio para métricas de gestión de proyectos. Obtenido de https://www.researchgate.net/publication/277140535\_Solucion\_de\_inteligencia\_de \_negocio\_para\_metricas\_de\_gestion\_de\_proyectos
- Muñoz, H., Osorio, R., & Zúñiga, L. (2016). Inteligencia de los negocios. Clave del Éxito en la era de la información. Obtenido de https://dialnet.unirioja.es/servlet/articulo?codigo=5826494
- Teixeira, R. C., & Souza, C. (s.f.). Evolução da inteligência competitiva com base em estudo métrico de sua literatura. Obtenido de http://www.scielo.br/pdf/pci/v22n1/1413- 9936-pci-22-01-00170.pdf
- Tyrychtr, J., Ulman, M., & Vostrovský, V. (2015). Evaluation of the state of the Business Intelligence among small Czech farms. Obtenido de https://www.agriculturejournals.cz/publicFiles/108\_2014-AGRICECON.pdf
- Widjayanthi, L. (2020). Integrated Crop Management And Farmers' Group Dynamics In Arjasa Village. Obtenido de https://www.e3sconferences.org/articles/e3sconf/pdf/2020/02/e3sconf\_icals2019\_06007.pdf

# <span id="page-28-0"></span>**ANEXO**

#### **Anexo N°01**

#### **FICHA TÉCNICA**

#### <span id="page-29-2"></span><span id="page-29-1"></span><span id="page-29-0"></span>**1. Introducción**

Este documento describe la implementación de la metodología de trabajo scrum en la Gerencia Regional de Agricultura La Libertad para la gestión del desarrollo el proyecto con nombre clave MercoAgro.

Incluye junto con la descripción de este ciclo de vida iterativo e incremental para el proyecto, los artefactos o documentos con los que se gestionan las tareas de adquisición y suministro: requisitos, monitorización y seguimiento del avance, así como las responsabilidades y compromisos de los participantes en el proyecto.

#### **1.1. Propósito de este documento**

Facilitar la información de referencia necesaria a las personas implicadas en el desarrollo del sistema con nombre clave MercoAgro.

#### **1.2. Alcance**

Título propuesto del proyecto: Sistema de inteligencia de negocios en la gestión para la producción agrícola del valle Virú.

Patrocinador: Lic. Segundo Vergara Cobián.

Preparado por: Anthony Bryan Coronel Alayo.

Breve descripción del proyecto: Se desarrollará una aplicación web y móvil. En la aplicación web los encargados miembros de la Gerencia Regional de Agricultura La Libertad podrán administra datos sobre productos agrícolas, productores y usuarios de este sistema. Asimismo, en la aplicación móvil, los productores podrán visualizar todos de productos agrícolas (precio, siembra, cosecha, producción, ofertas y demanda).

Propósito del proyecto:

- Cualquier persona puede visualizar los datos de productos agrícolas (excepto ofertas y demandas, para esto debe esta autenticado en la aplicación).
- Proporcionar información confiable a los productores sobre productos agrícolas.
- Controlar los datos de productos agrícolas.

Requisitos de alto nivel:

- Se necesita mostrar datos sobre un producto agrícola (precio, cosecha, producción, siembra, oferta, demanda).
- Se necesita mostrar los productores.
- Se podrá validar a los productores.
- Se podrá modificar datos sobre un producto agrícola.
- Se podrá mostrar todos los productos agrícolas.

Riesgos relevantes:

- El cliente no tenga claro lo que desea.
- Falta de compromiso del cliente.
- Documentación del sistema insuficiente, desactualizad o contradictoria.
- No hay una buena comunicación en el equipo y el cliente.

#### <span id="page-30-0"></span>**2. Descripción General de la Metodología**

#### **2.1. Fundamentación**

Las principales razones del uso de un ciclo de desarrollo iterativo e incremental de tipo scrum para la ejecución de este proyecto son:

 Sistema modular. Las características del sistema con nombre clave MercoAgro permiten desarrollar una base funcional mínima y sobre ella ir incrementando las funcionalidades o modificando el comportamiento o apariencia de las ya implementadas.

- Entregas frecuentes y continuas al cliente de los módulos terminados, de forma que puede disponer de una funcionalidad básica en un tiempo mínimo y a partir de ahí un incremento y mejora continua del sistema.
- Previsible inestabilidad de requisitos.
	- o Es posible que el sistema incorpore más funcionalidades de las inicialmente identificadas.
	- o Es posible que durante la ejecución del proyecto se altere el orden en el que se desean recibir los módulos o historias de usuario terminadas.
	- o Para el cliente resulta difícil precisar cuál será la dimensión completa del sistema, y su crecimiento puede continuarse en el tiempo suspenderse o detenerse.

#### **2.2. Valores de trabajo**

Los valores que deben ser practicados por todos los miembros involucrados en el desarrollo y que hacen posible que la metodología Scrum tenga éxito son:

- Autonomía del equipo.
- Respeto en el equipo.
- Responsabilidad y autodisciplina.
- Foco en la tarea.
- Información transparencia y visibilidad.

#### <span id="page-31-0"></span>**3. Personas y roles del proyecto**

#### *Tabla 13: Roles*

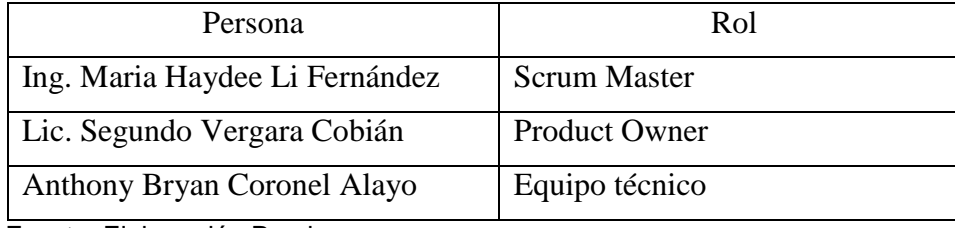

Fuente: Elaboración Propia.

Scrum Master: Se encargará realizar un seguimiento e informes del progreso del proyecto, en términos de calidad y plazos de entrega del sistema.

Product Owner: Se encargará de crear la lista de funcionalidades del sistema, planificar el inicio de cada sprint y la revisión del producto al término de cada sprint para determinar si se cumplió con todas las funcionalidades.

Equipo técnico: Las principales funciones son:

- Comprometerse al inicio de cada sprint desarrollar todas las funcionalidades en el tiempo determinado.
- Son responsables de entregar un producto a cada término del Sprint.
- Definir se desarrolla del sistema.

#### <span id="page-32-0"></span>**4. Historias de usuario y criterios de aceptación**

4.1. **Artefacto**

Para crear el siguiente artefacto se determinó una estructura que almacenaría los requisitos del Usuario, es ese documento se guardará todas las historias de Usuario que se recopilen de los requisitos de las áreas solicitantes.

<span id="page-32-1"></span>

|   | Enunciado de la historia |                                   |  |  | Criterios de aceptación   |          |        |           |
|---|--------------------------|-----------------------------------|--|--|---------------------------|----------|--------|-----------|
| # |                          | Rol Funcionalidad Razón Escenario |  |  | Criterio de<br>aceptación | Contexto | Evento | Resultado |
|   |                          |                                   |  |  |                           |          |        |           |

*Tabla 14: Estructura de las historias de usuario y criterio de aceptación*

Fuente: Elaboración Propia.

#### **4.2. Desarrollo**

Las historias de usuarios que se realizaran fueron desarrolladas en conjunto con los usuarios involucrados en el proceso seleccionado para el desarrollo del sistema.

<span id="page-33-0"></span>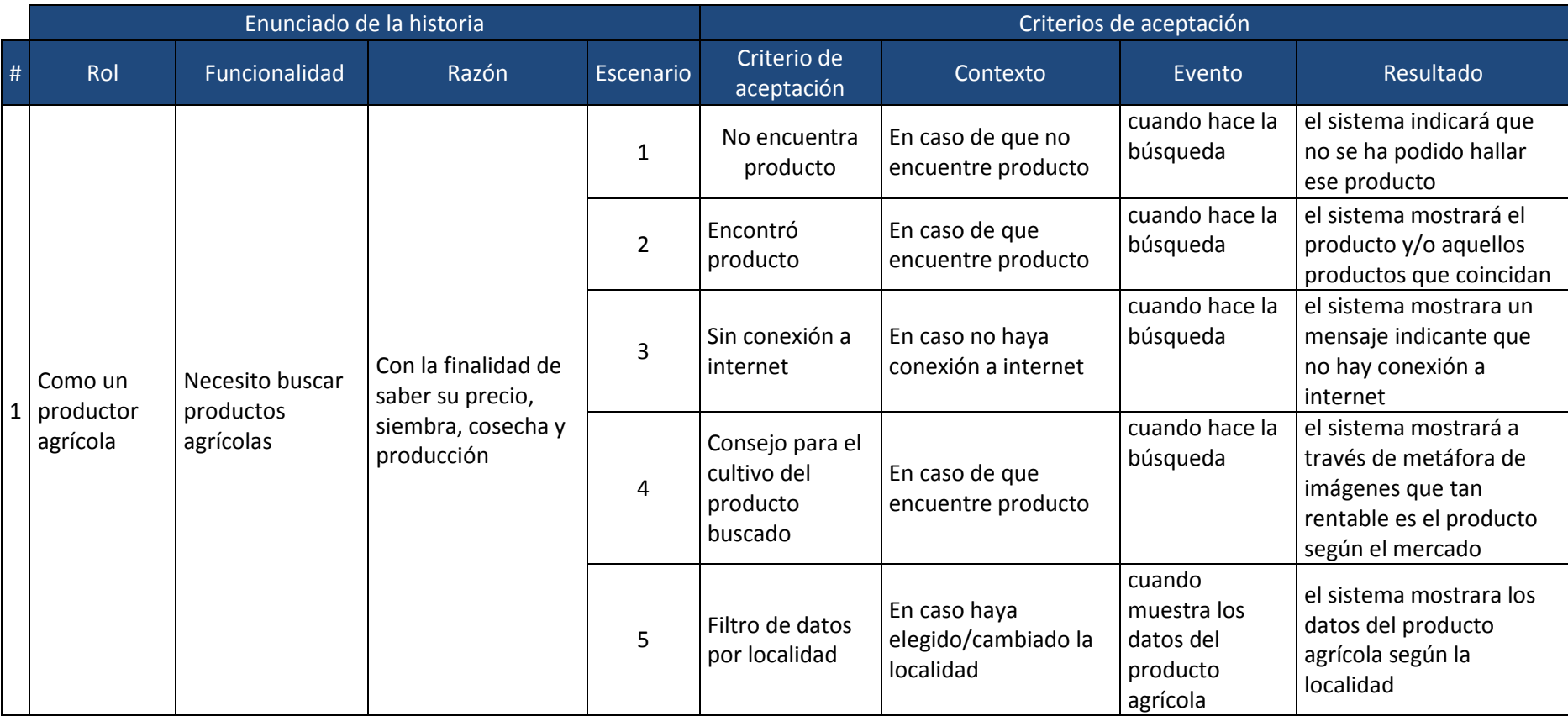

#### *Tabla 15: Historias de usuario y criterio de aceptación*

![](_page_34_Picture_324.jpeg)

![](_page_35_Picture_324.jpeg)
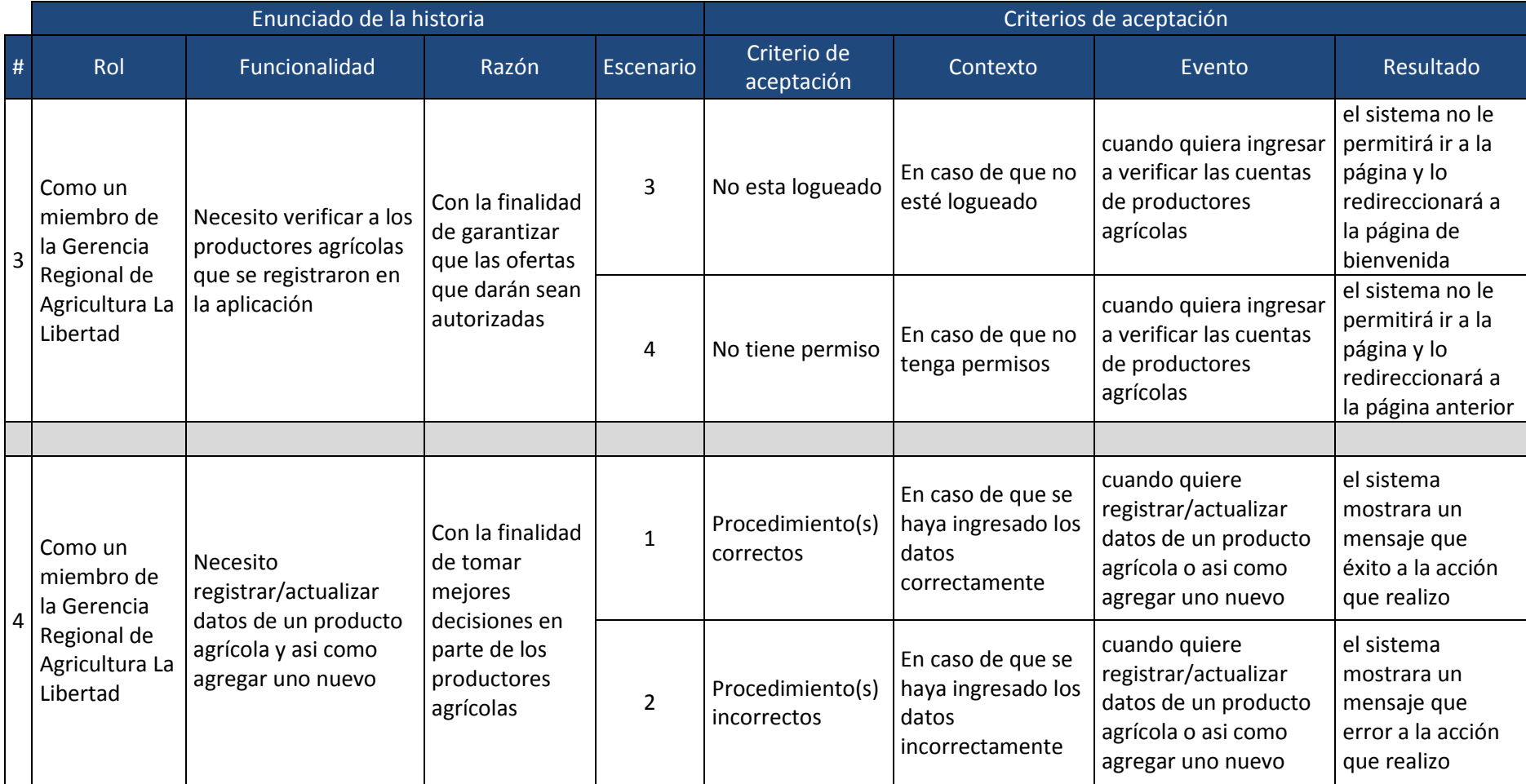

### **5. Product Backlog**

### 5.1. **Artefacto**

Para crear el siguiente artefacto se determinó una estructura que almacenaría los requisitos del Usuario, es ese documento se guardará todas las historias de Usuario que se recopilen de los requisitos de las áreas solicitantes.

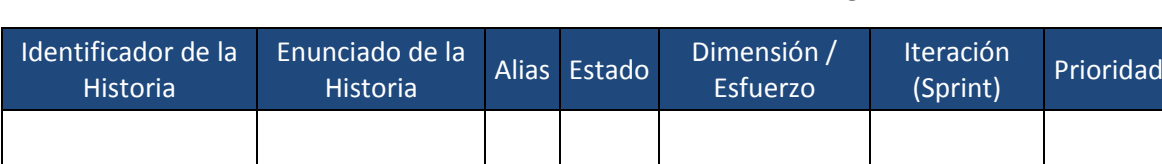

*Tabla 16: Estructura del Product Backlog*

Fuente: Elaboración Propia.

#### **5.2. Desarrollo**

Luego de la reunión con los usuarios se estableció el Product Backlog que quedo

plasmado de la siguiente manera:

#### *Tabla 17: Product Backlog*

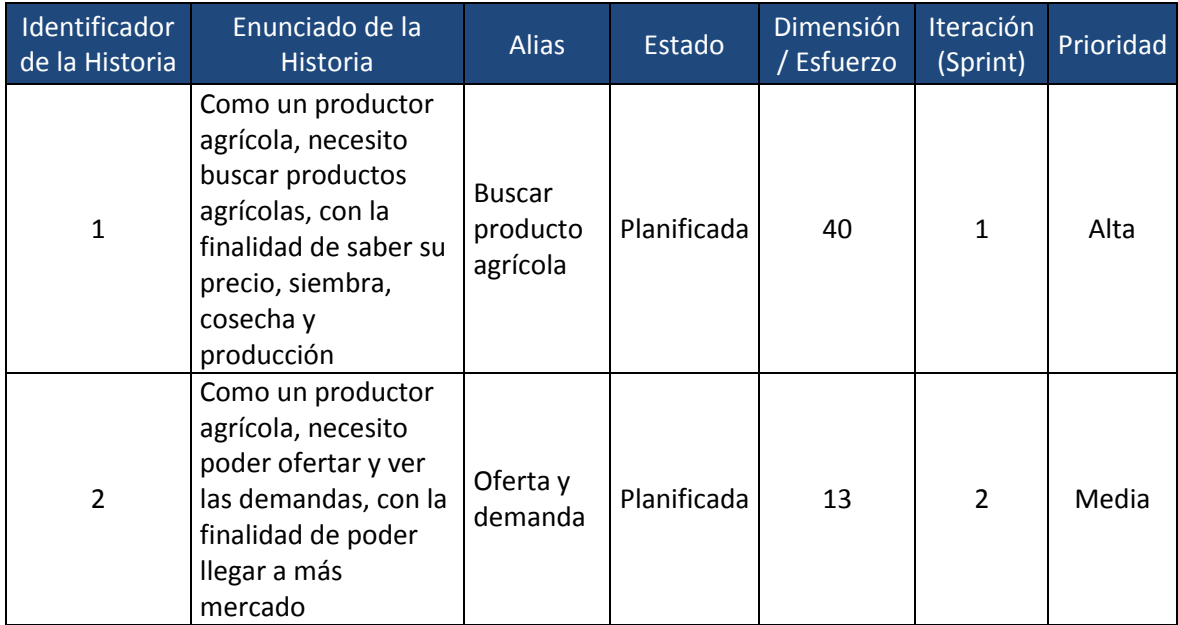

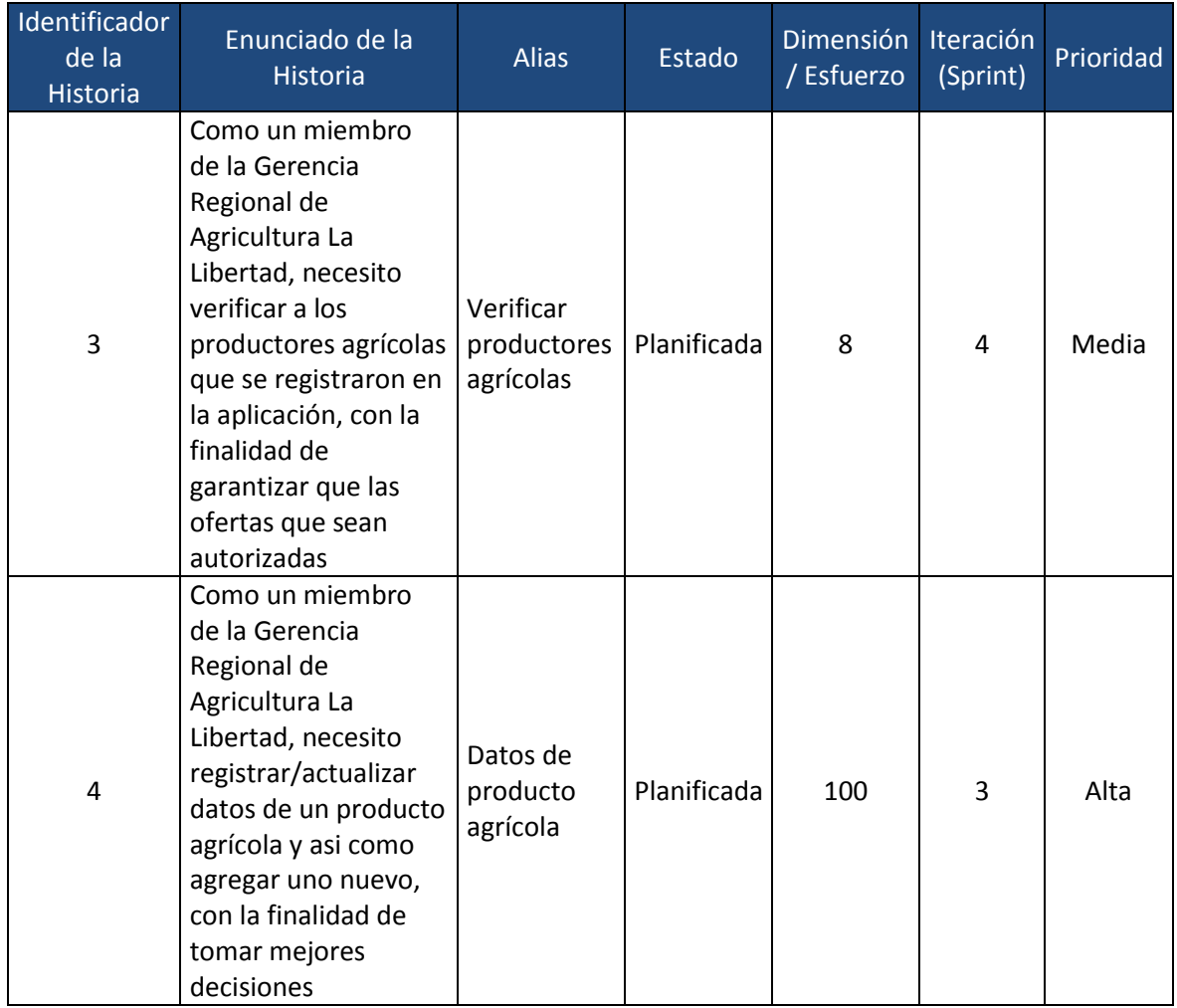

#### **5.3. Priorización del Product Backlog**

Posterior a la definición de las historias de Usuario se procedió a establecer la prioridad y dimensión/esfuerzo de cada historia para poder hacer las entregas en función de lo que establece la metodología que es la entrega de valor al Cliente. Para la prioridad se hizo uso del método "peso relativo" y se ordenó cada historia por el requisito que involucra menor costo y mayor valor al Cliente, para esto se hizo un focus group donde cada participante en orden empezó a dar su apreciación tomando el un valor del 1 al 9 aplicándolo a cada historia de usuario en base a 2 aspectos:

• ¿Cuál es el impacto positivo de la funcionalidad sobre el producto software si se llega a completar?

 ¿Cuál es el impacto negativo de la funcionalidad sobre el proyecto el producto software si no se llega a completar?

Por otra parte, para la dimensión/esfuerzo, teniendo en cuenta la prioridad se le asignó un número Fibonacci.

### **6. Definición de Spring**

Se define la velocidad de desarrollo de cada Sprint según la importancia de las historias de usuario y el tiempo de trabajo del equipo de Scrum para el proyecto y la dedicación que se le dará al mismo.

El tiempo del equipo de trabajo está dado dentro de las jornadas laborales de 8 horas a la semana de lunes a viernes y sábados 4 horas durante 4 semanas, de los cuales, se obtiene como resultado la cantidad de días de trabajo dedicados al proyecto por cada Sprint.

| Equipo Scrum                   | Horas de trabajo al proyecto por | Días de trabajo por | <b>Horas</b> |
|--------------------------------|----------------------------------|---------------------|--------------|
|                                | día                              | semana              | totales      |
| Anthony Bryan Coronel<br>Alavo |                                  |                     | 60           |

*Tabla 18: Días de trabajo dedicado del equipo por cada Sprint*

Fuente: Elaboración Propia.

## **7. Planificación de los Spring**

Para el desarrollo de cada Sprint se han planificado revisiones y entregables para validar los avances obtenidos del desarrollo programado y así generar de manera retrospectiva las acciones de mejora para los siguientes desarrollos.

Por cada desarrollo de Sprint se mostrarán los avances a través del TaskBoard, donde se apreciaran las actividades en desarrollo, pendientes y finalizadas por cada historia de usuarios; además de mostrar el Burndown para ver la velocidad de desarrolla en la que se está dando el proyecto y determinar cuáles son las historias o actividades que están demandando mucho tiempo al desarrollo del proyecto o si las historias de usuario tiene pocas actividades de desarrollo y se están perdiendo recursos en ello.

Para validar la funcionalidad o conformidad de la elaboración de cada historia de usuario se realizarán pruebas de funcionalidad por cada historia de usuario y ver los aciertos y desaciertos de los mismo, los cuales, se verán reflejados en el informe de cierre del Sprint. Se procede a detallar la planificación de cada Sprint, indicando las fechas de revisión e historias de usuario comprendidas.

| <b>Spring</b> | Fecha de Inicio | Fecha de Fin |
|---------------|-----------------|--------------|
| 1             | 06/10/2019      | 11/10/2019   |
| 2             | 13/10/2019      | 18/10/2019   |
| 3             | 20/10/2019      | 25/10/2019   |
|               | 28/10/2019      | 01/11/2019   |

**Tabla 19: Planificación de los Spring**

Fuente: Elaboración Propia.

#### **8. TaskBoard inicial y Burn Down Chart inicial.**

Se presenta el Taskboard de desarrollo inicial del proyecto con todas las historias y la condición inicial de cada uno de los Sprint.

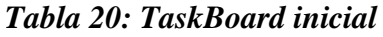

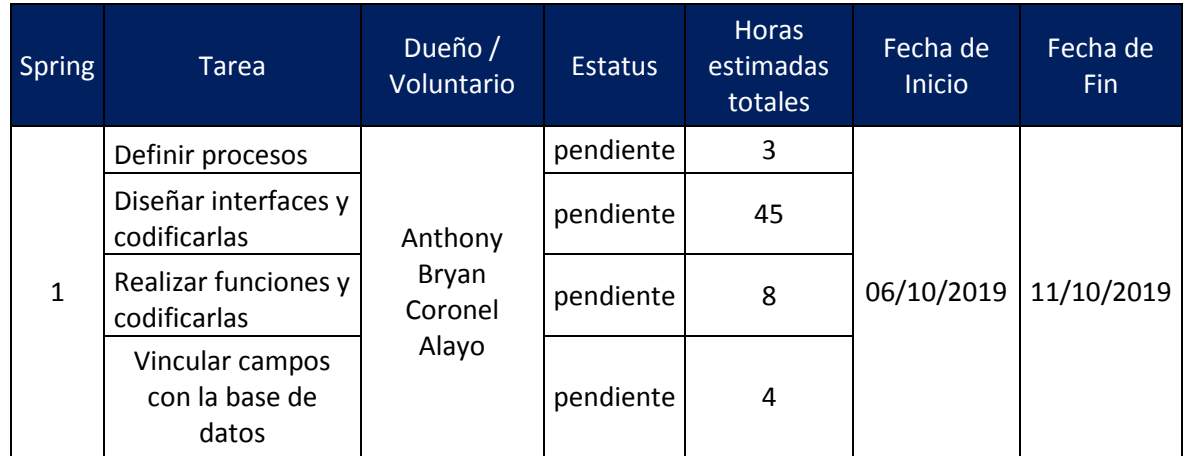

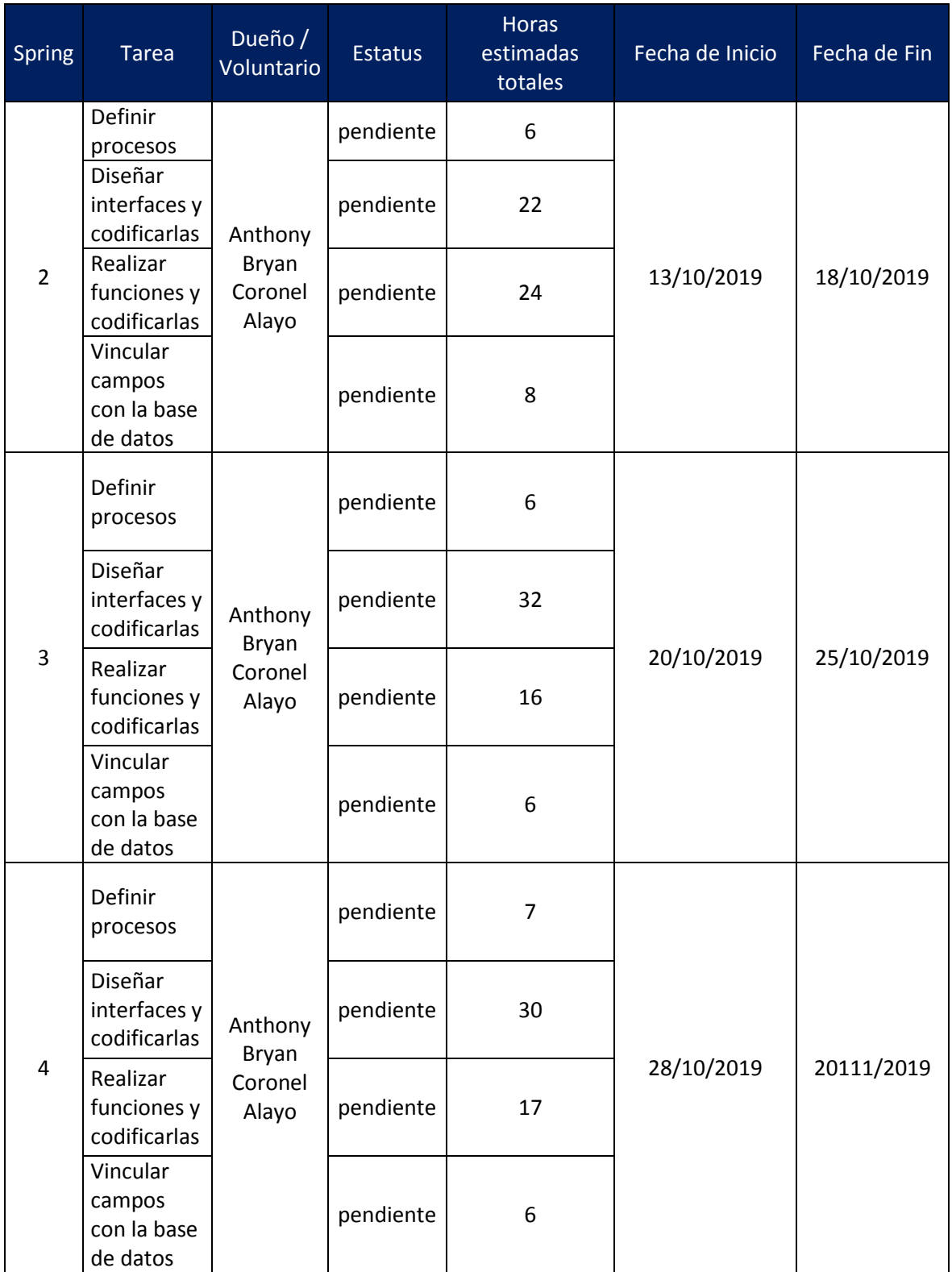

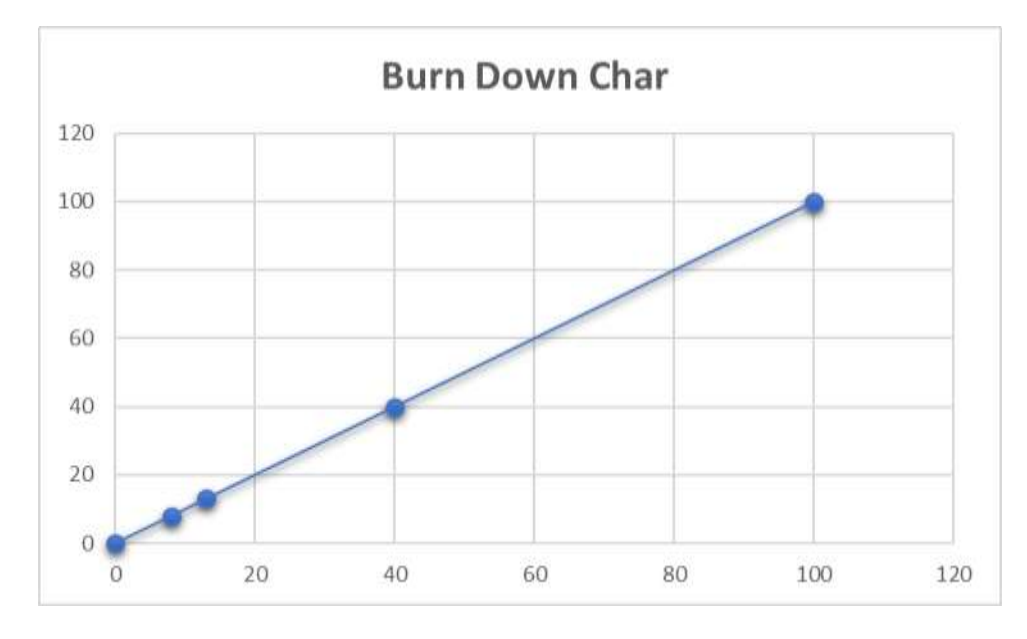

### **Ilustración 5:** *Burn Down Char inicial*

Fuente: Elaboración Propia.

### **9. Desarrollo del sistema**

Spring 1:

• Dia 1

## *Tabla 21: TaskBoard Spring 1 – Dia 1*

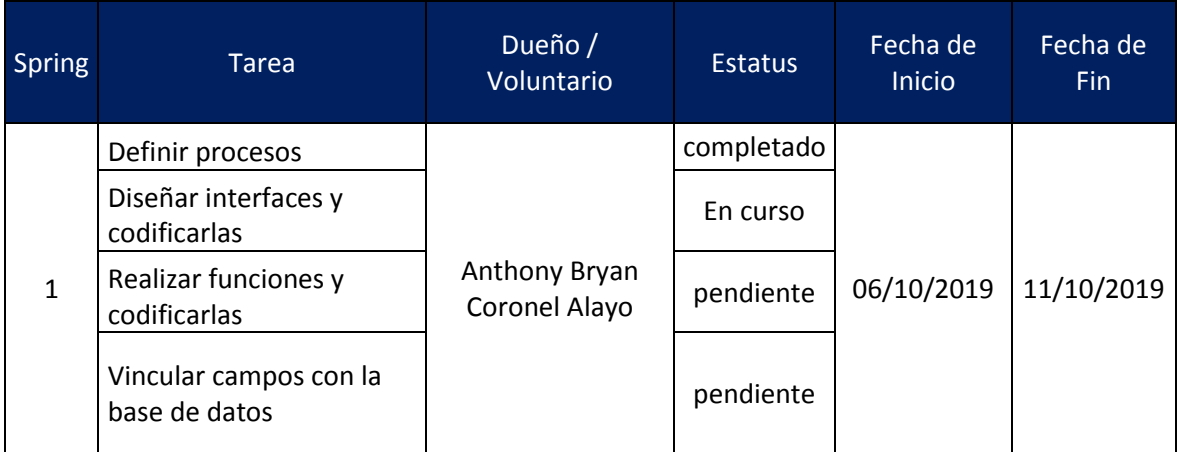

 $\bullet$  Dia 2

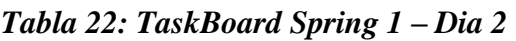

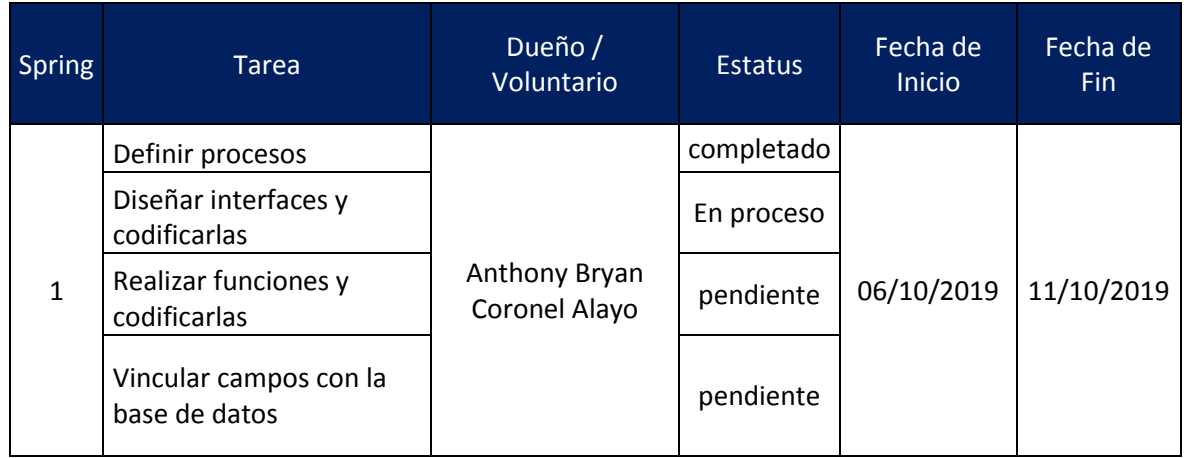

Fuente: Elaboración Propia.

 $\bullet$  Dia 3

# *Tabla 23: TaskBoard Spring 1 – Dia 3*

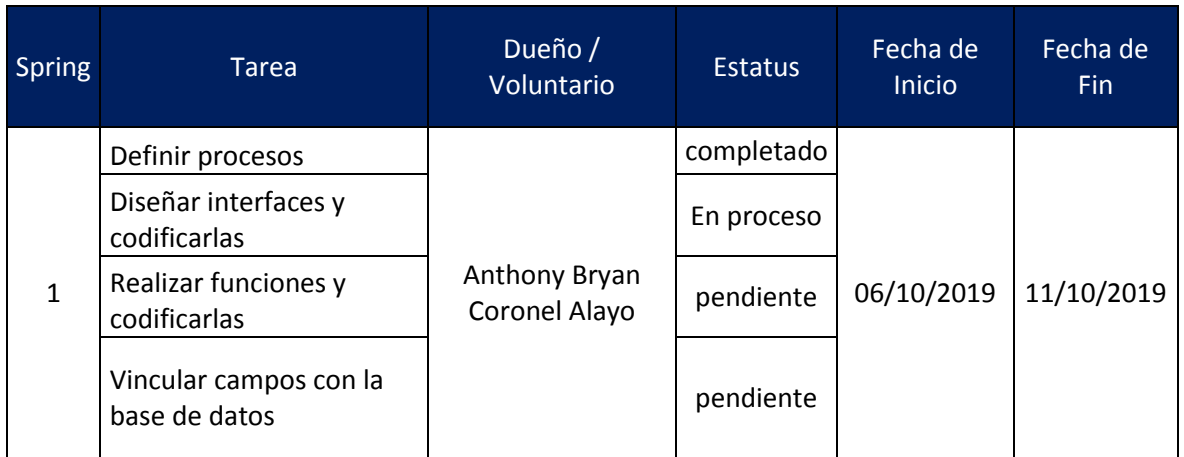

## *Ilustración 6: Inicio de la aplicación móvil*

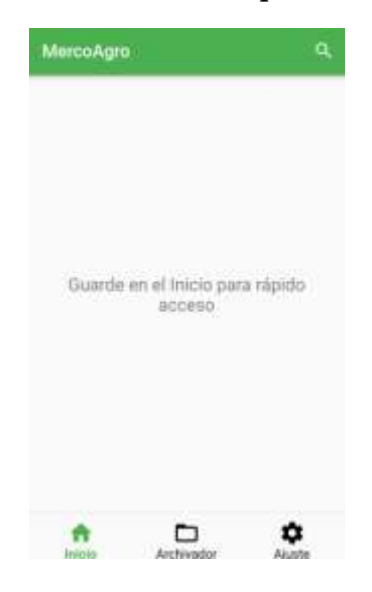

Fuente: Elaboración Propia.

 **Ilustración 7:** *Búsqueda de producto de la aplicación móvil*

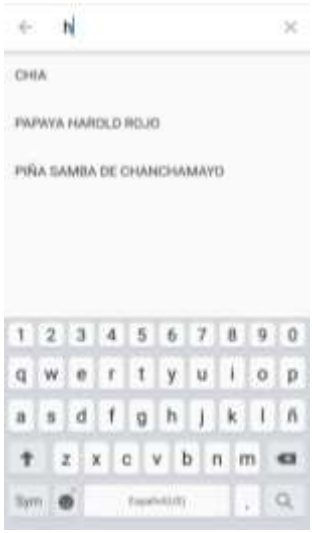

Fuente: Elaboración Propia.

 **Ilustración 8:** *Detalle de producto de la aplicación móvil*

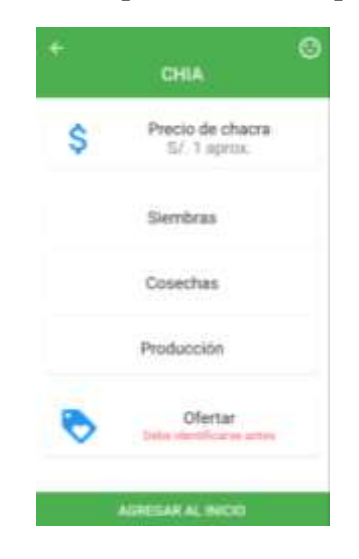

Fuente: Elaboración Propia.

 $\bullet$  Dia 4

# *Tabla 24: TaskBoard Spring 1 – Dia 4*

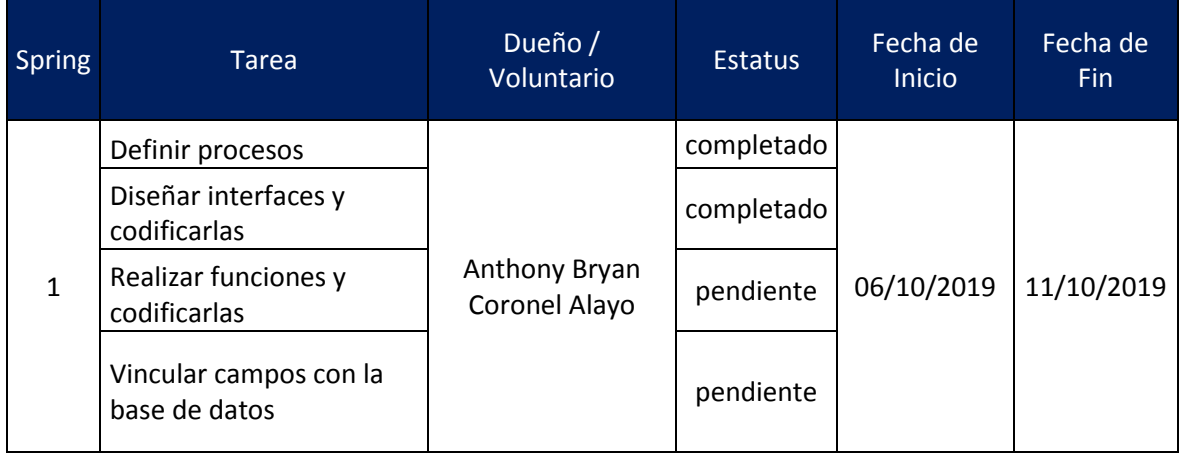

 $\bullet$  Dia 5

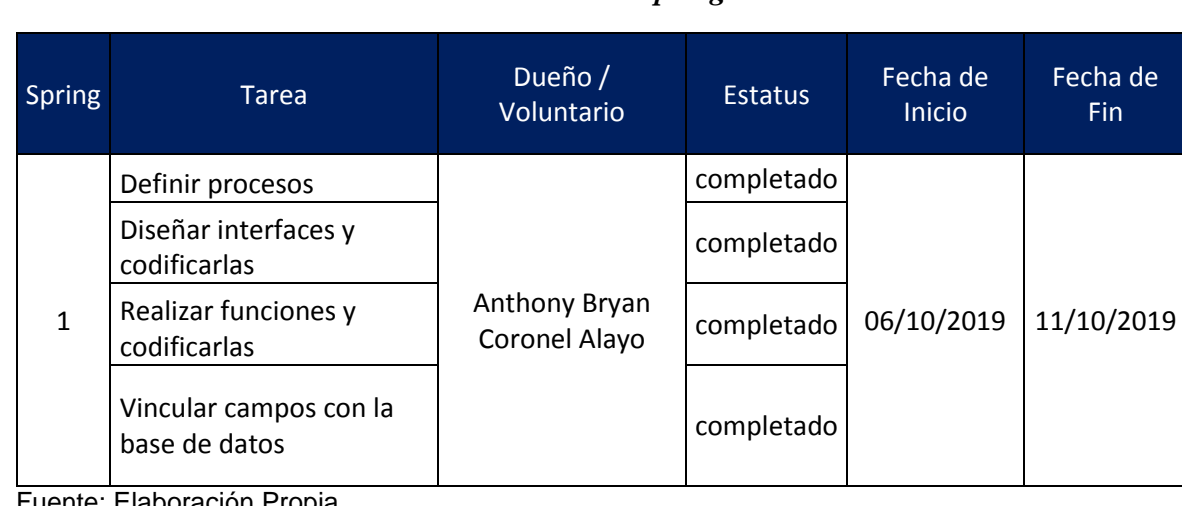

## *Tabla 25: TaskBoard Spring 1 – Dia 4*

Fuente: Elaboración Propia.

Burn Down Char:

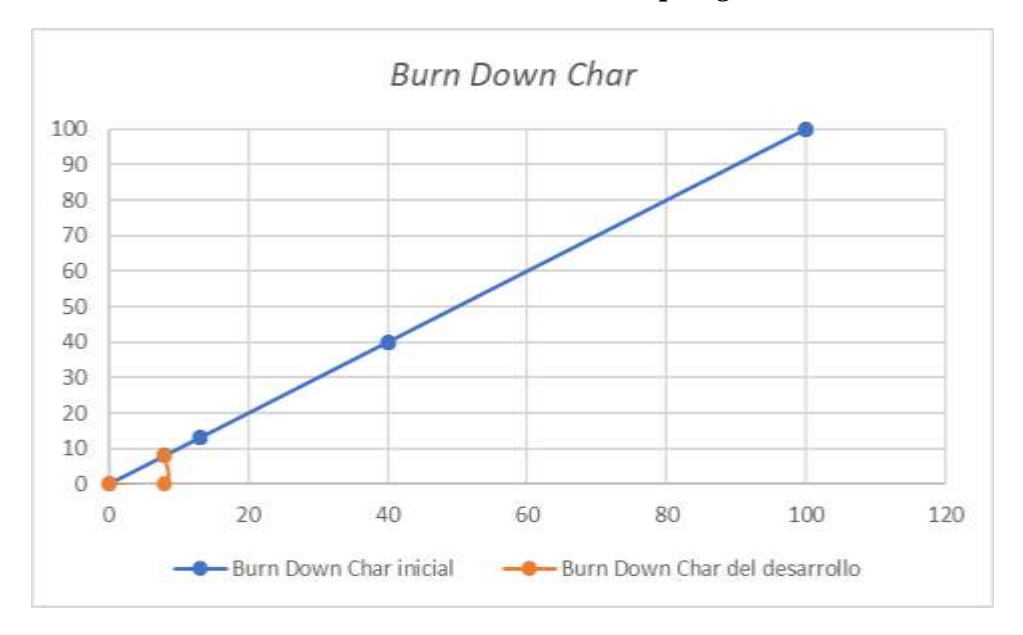

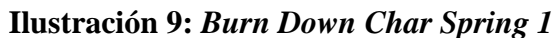

Fuente: Elaboración Propia.

Prueba Funcional:

# *Tabla 26: Prueba Funcional 1*

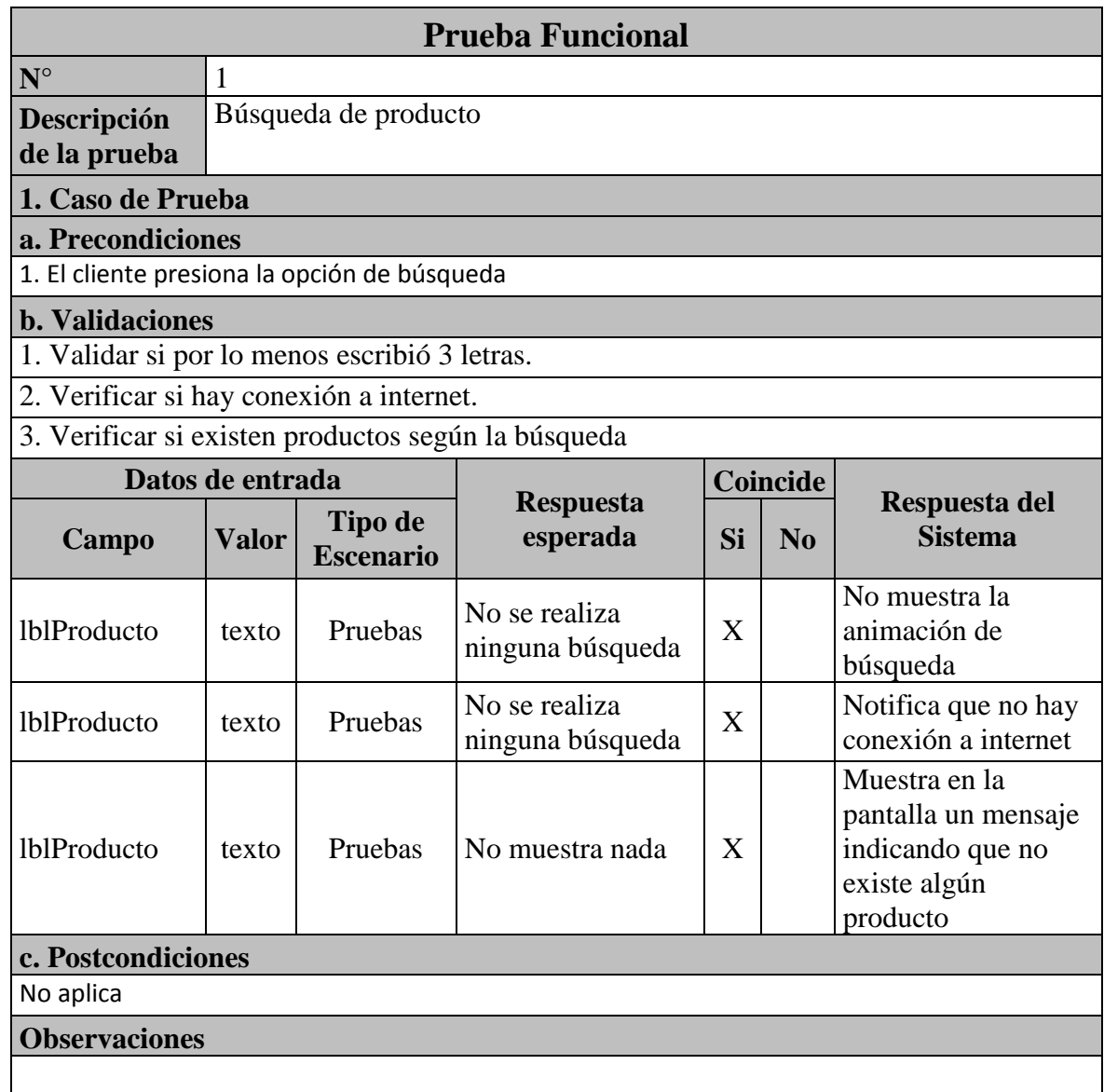

Fuente: Elaboración Propia.

*Tabla 27: Prueba Funcional 2*

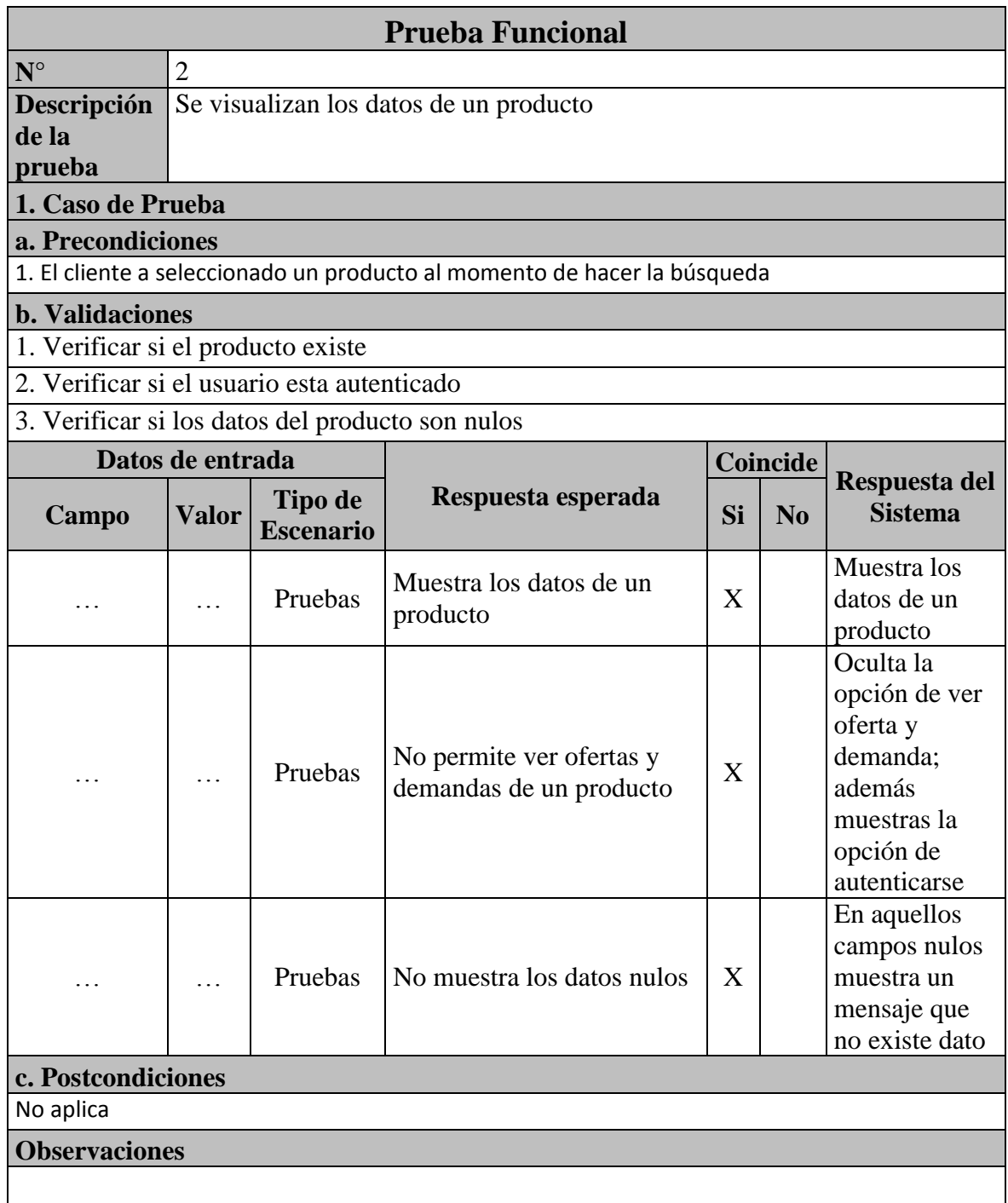

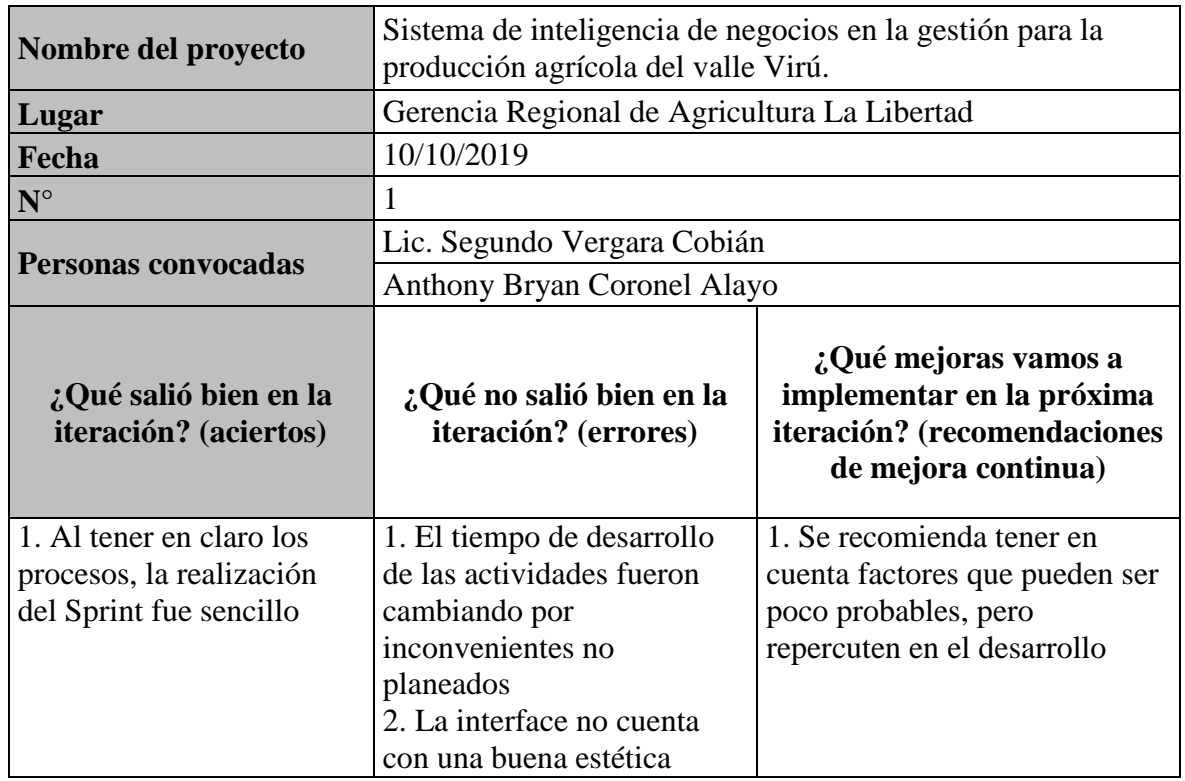

### *Tabla 28: Revisión de Spring 1*

Fuente: Elaboración Propia.

Spring 2:

 $\bullet$  Dia 1

## **Ilustración 10: Detalle de producto de la aplicación móvil modificado**

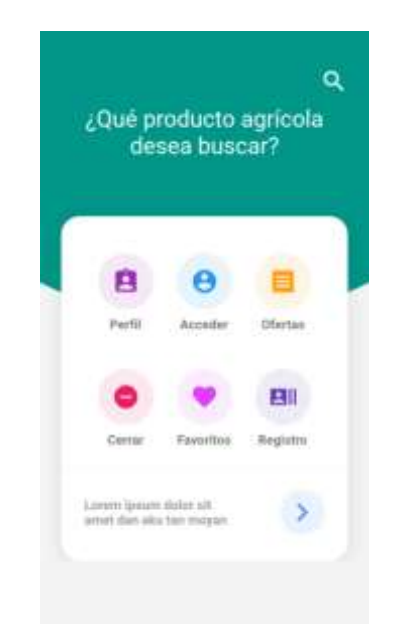

 **Ilustración 11:** *Detalle de producto de la aplicación móvil modificado*

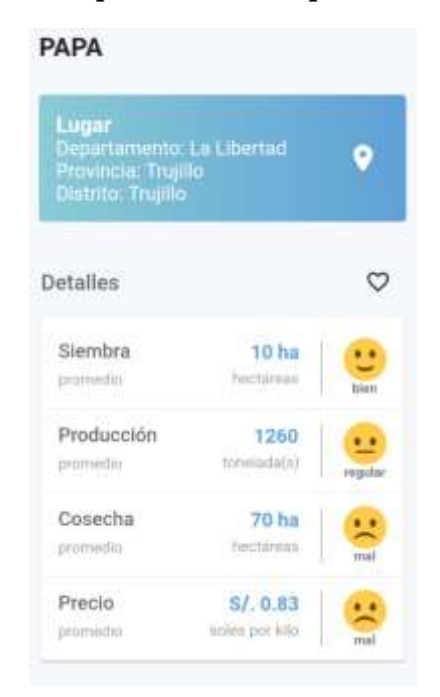

*Tabla 29: Revisión de Spring 1*

| <b>Spring</b> | Tarea                                   | Dueño / Voluntario             | <b>Estatus</b> | Fecha de<br><b>Inicio</b> | Fecha de<br>Fin. |
|---------------|-----------------------------------------|--------------------------------|----------------|---------------------------|------------------|
| $\mathcal{P}$ | Definir procesos                        | Anthony Bryan<br>Coronel Alayo | en curso       | 13/10/2019                | 18/10/2019       |
|               | Diseñar interfaces y<br>codificarlas    |                                | en curso       |                           |                  |
|               | Realizar funciones y<br>codificarlas    |                                | pendiente      |                           |                  |
|               | Vincular campos con la<br>base de datos |                                | pendiente      |                           |                  |

Fuente: Elaboración Propia.

 $\bullet$  Dia 2

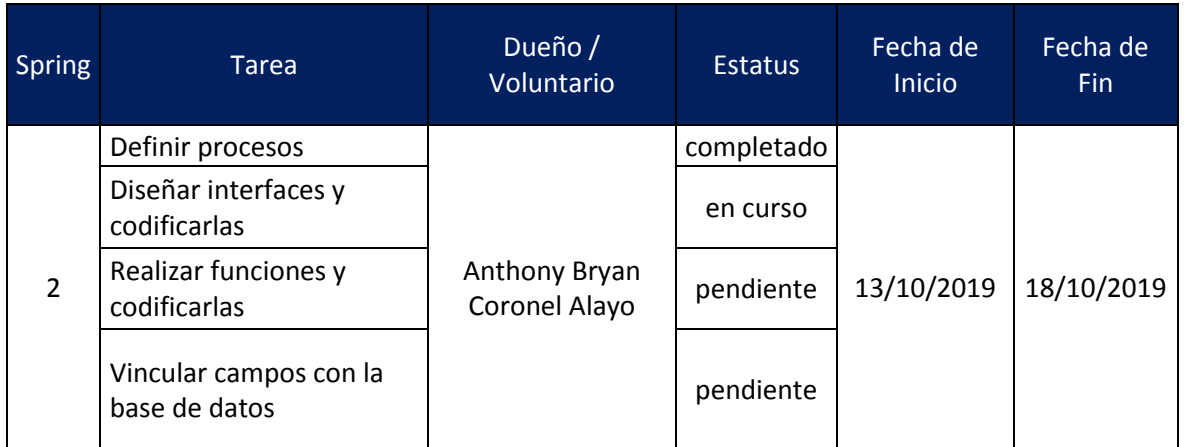

 $\bullet$  Dia 3

### *Tabla 31: TaskBoard Spring 2 – Dia 3*

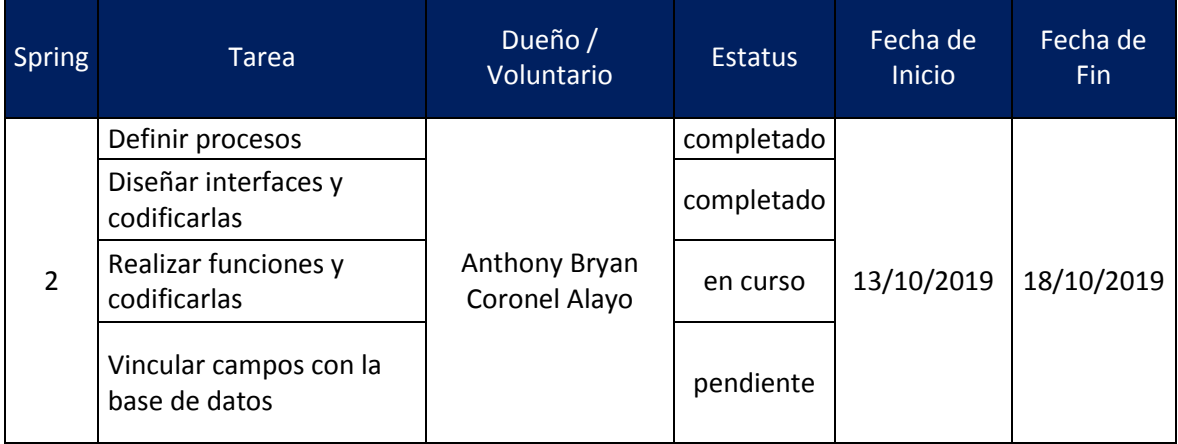

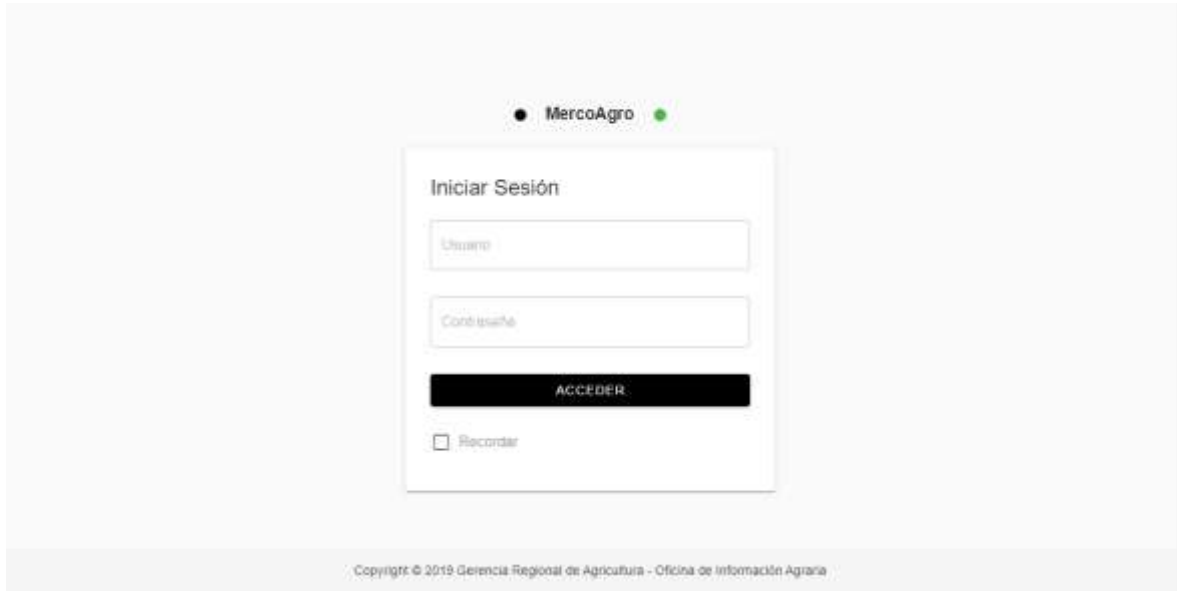

**Ilustración 12:** *Inicio de sesión de la aplicación web*

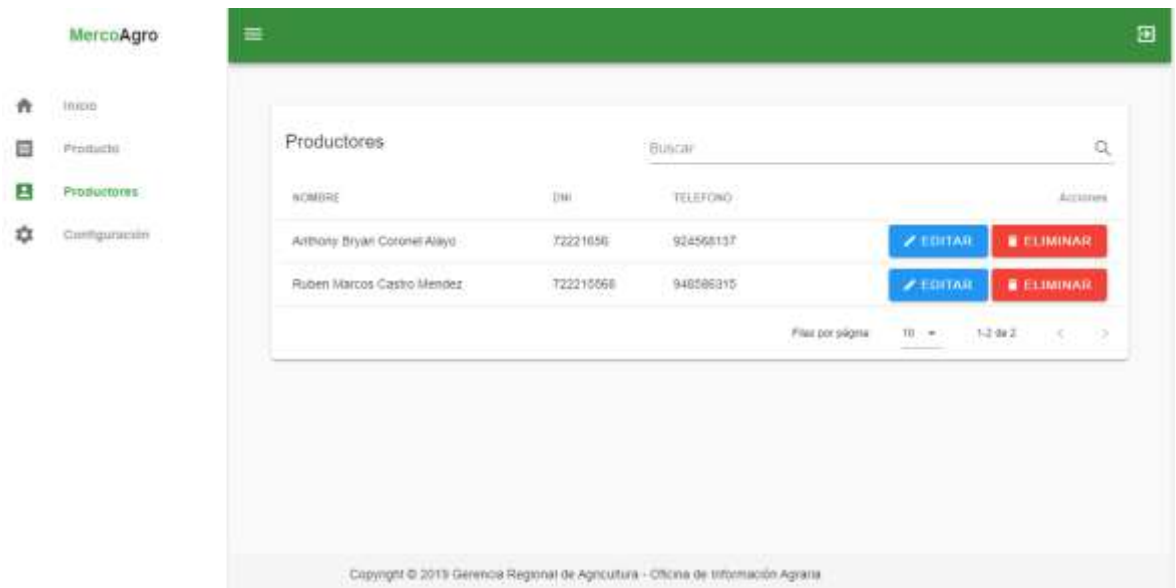

**Ilustración 13:** *Administración de productores de la aplicación web*

 $\bullet$  Dia 4

### *Tabla 32: TaskBoard Spring 2 – Dia 4*

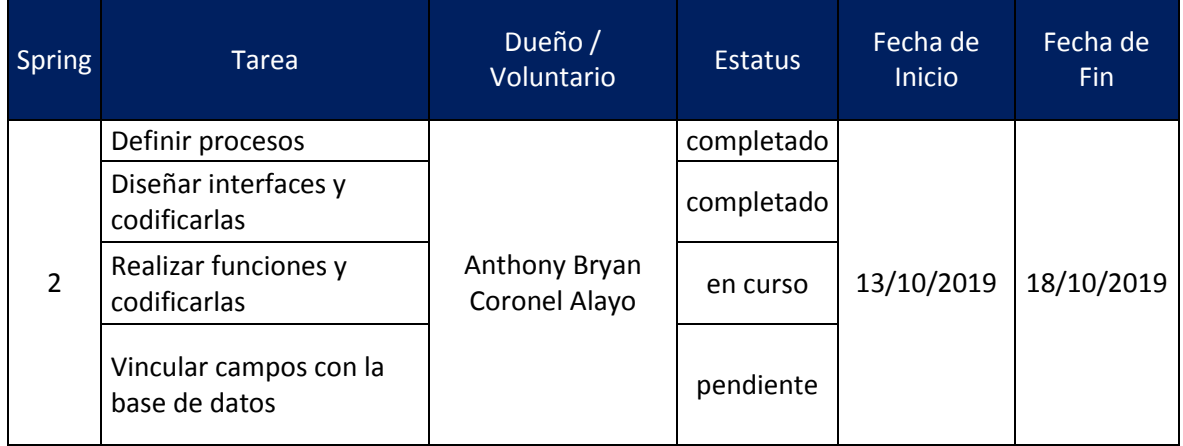

Fuente: Elaboración Propia.

 $\bullet$  Dia 5

### *Tabla 33: TaskBoard Spring 2 – Dia 5*

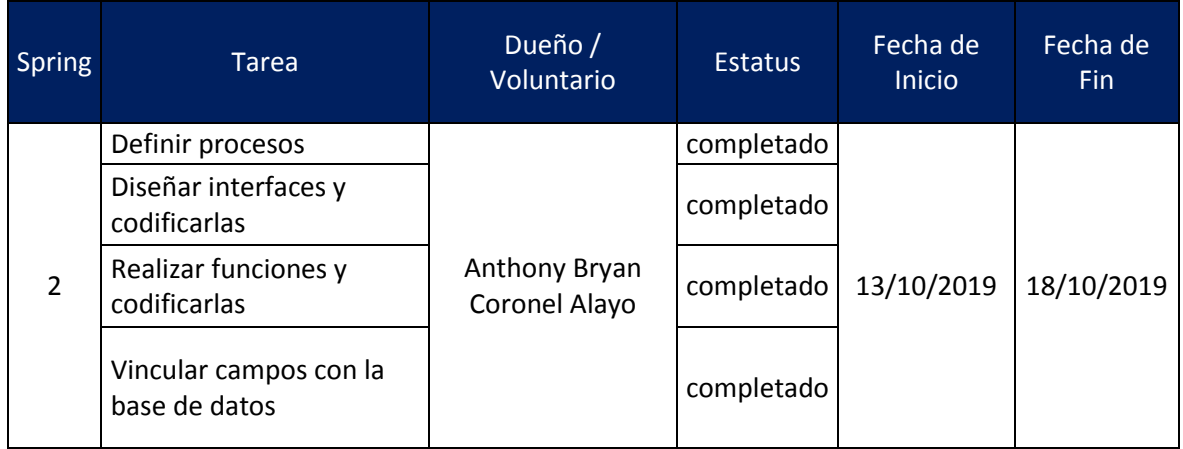

Burn Down Char:

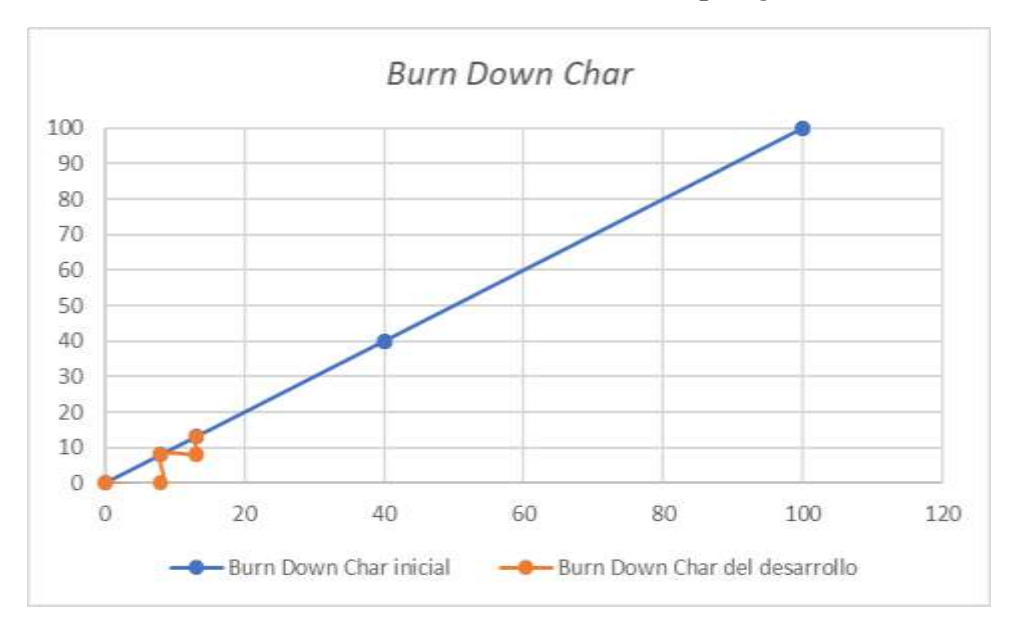

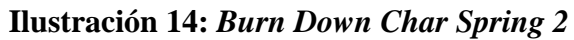

Fuente: Elaboración Propia.

Prueba Funcional:

# *Tabla 34: Prueba Funcional 3*

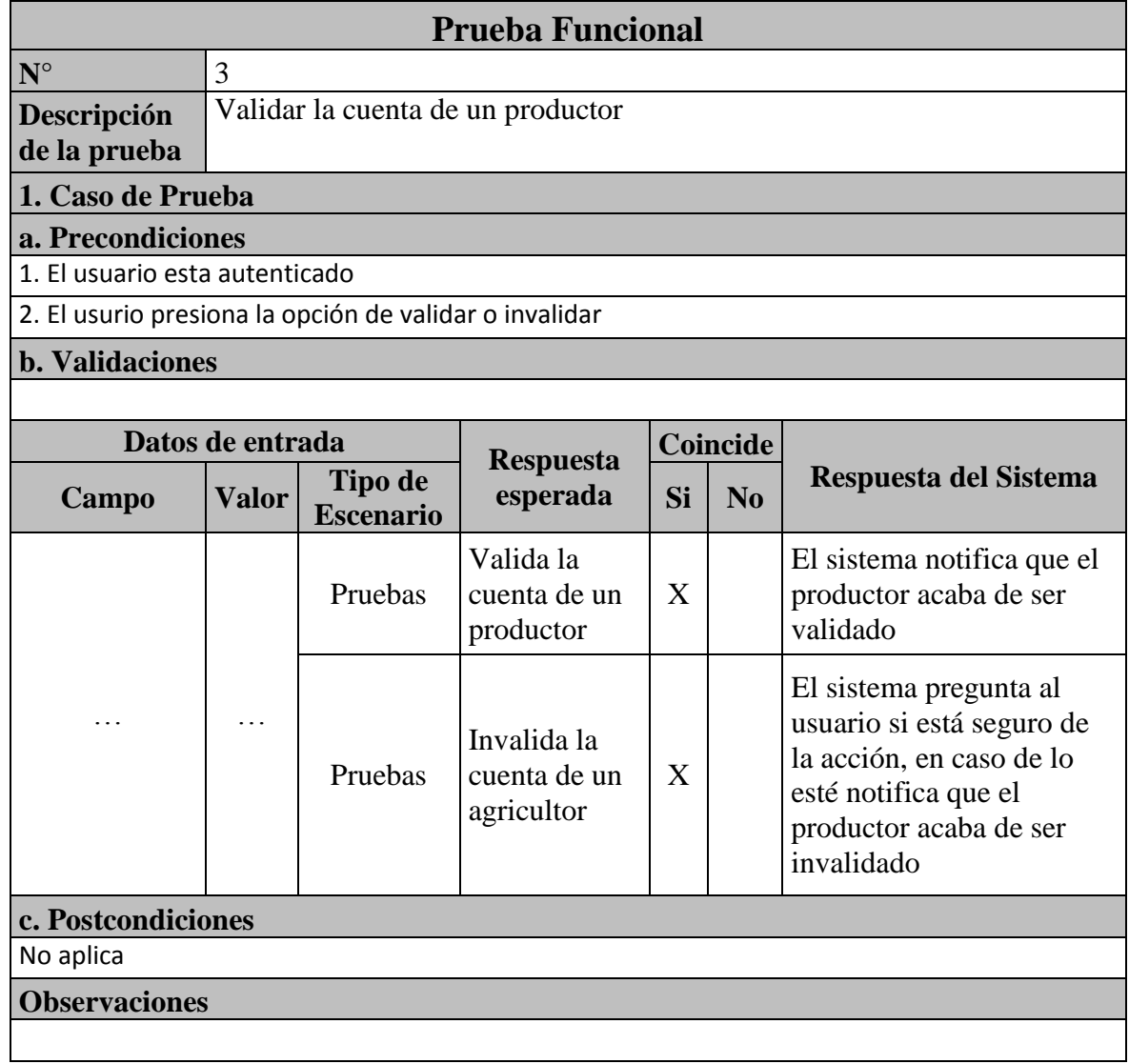

Revisión:

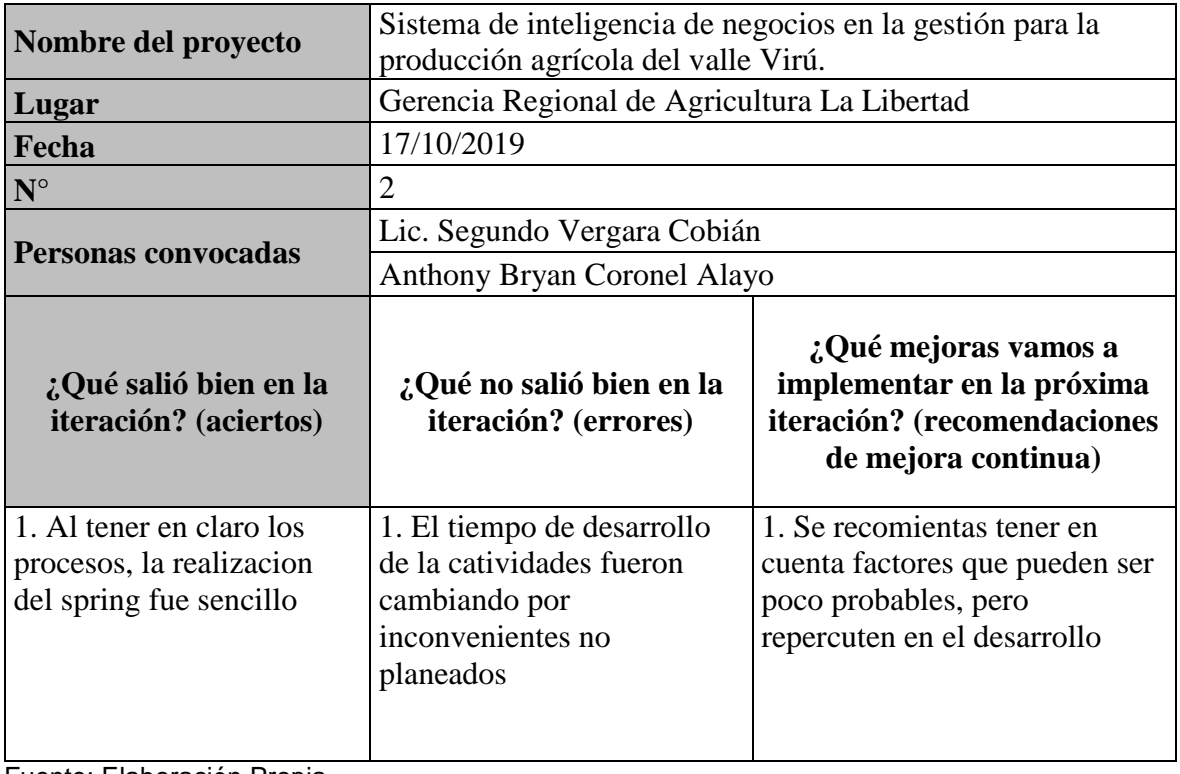

# *Tabla 35: Revisión de Spring 2*

Fuente: Elaboración Propia.

Spring 3:

Dia 1

## *Tabla 36: TaskBoard Spring 3 – Dia 1*

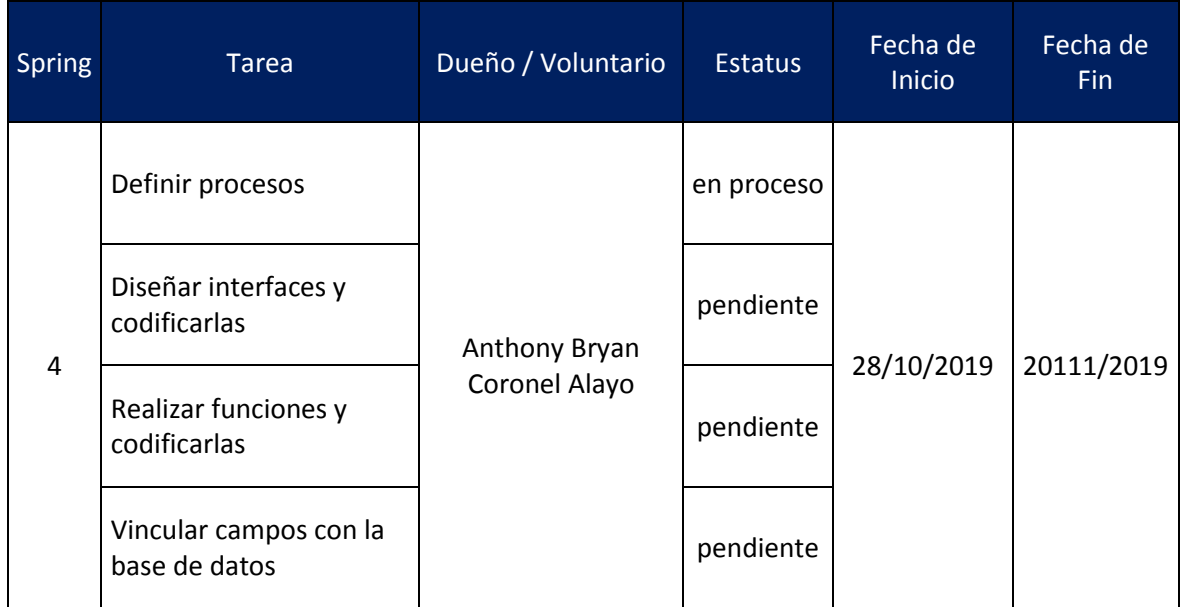

 $\bullet$  Dia 2

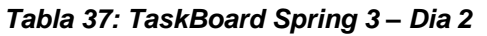

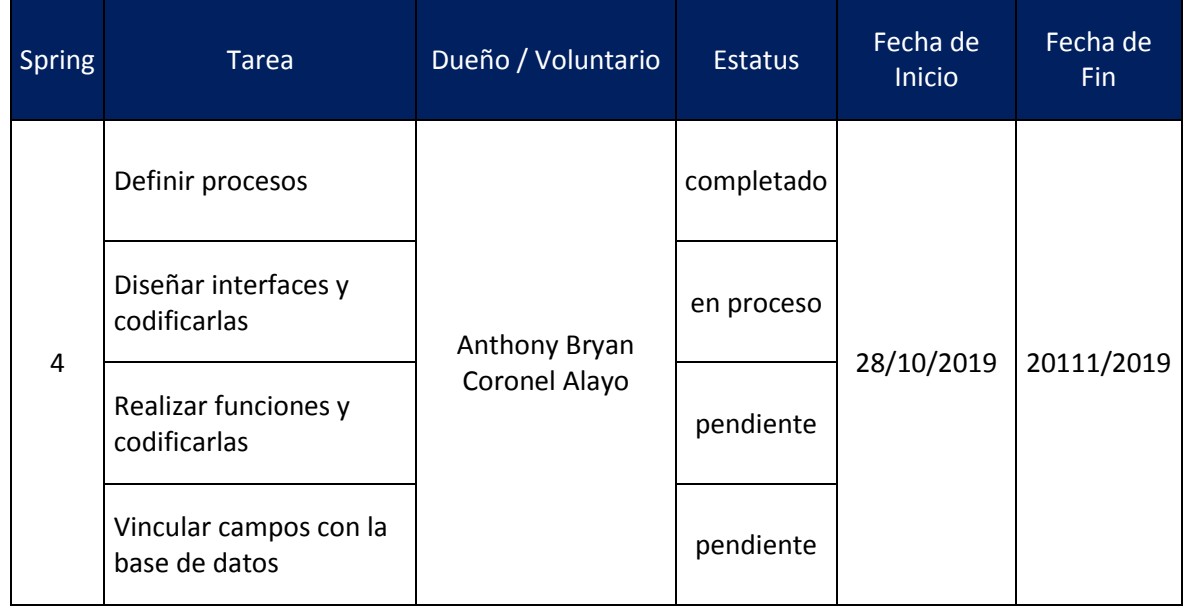

Fuente: Elaboración Propia.

 $\bullet$  Dia 3

#### *Tabla 38: TaskBoard Spring 3 – Dia 3*

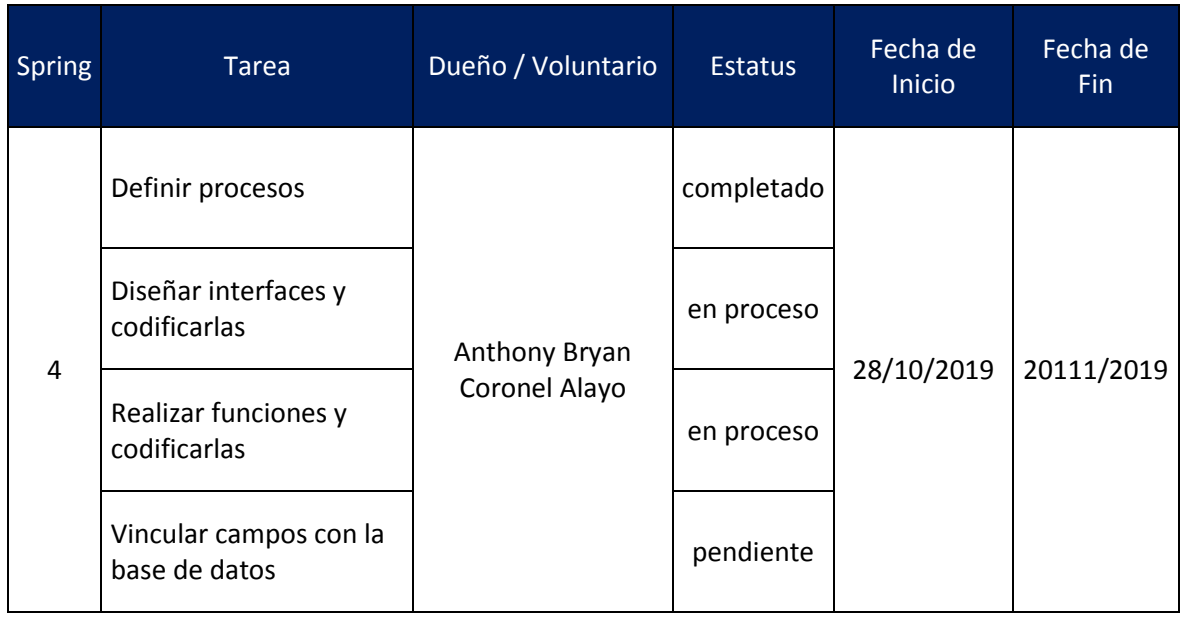

Fuente: Elaboración Propia.

 $\bullet$  Dia 4

#### *Tabla 39: TaskBoard Spring 3 – Dia 4*

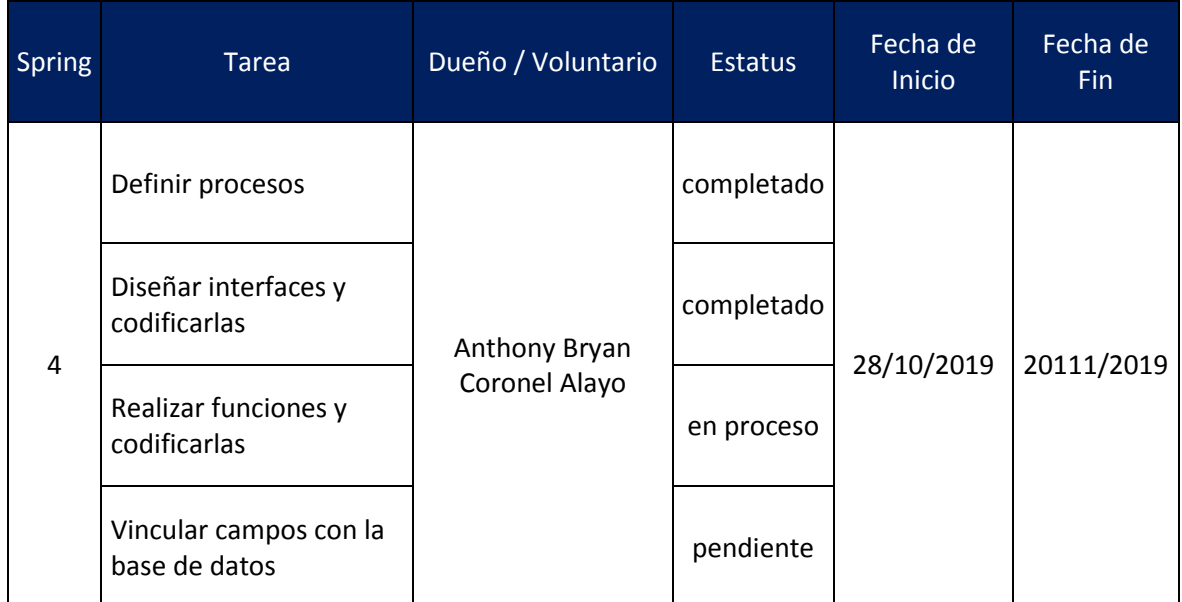

 $\bullet$  Dia 5

## *Tabla 40: TaskBoard Spring 3 – Dia 5*

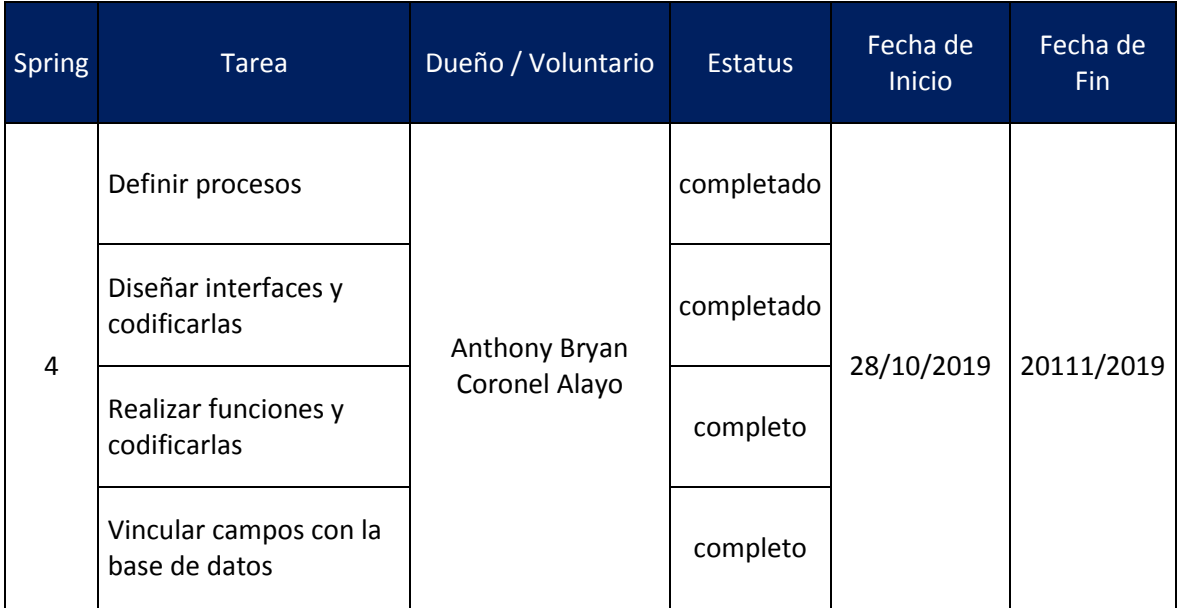

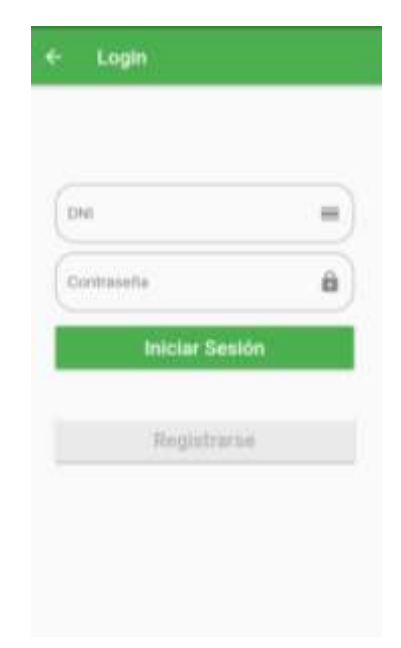

 **Ilustración 15***: Inicio de sesión de la aplicación móvil*

 **Ilustración 16:** *Registro de sesión de la aplicación móvil*

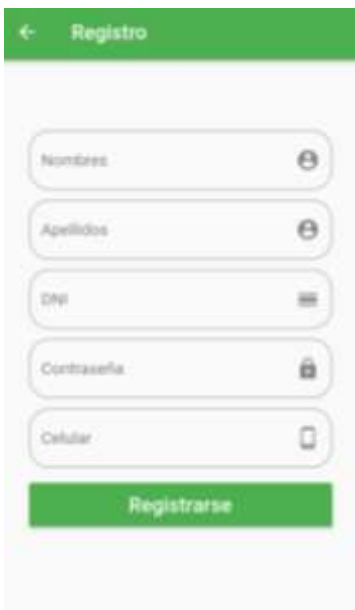

Fuente: Elaboración Propia.

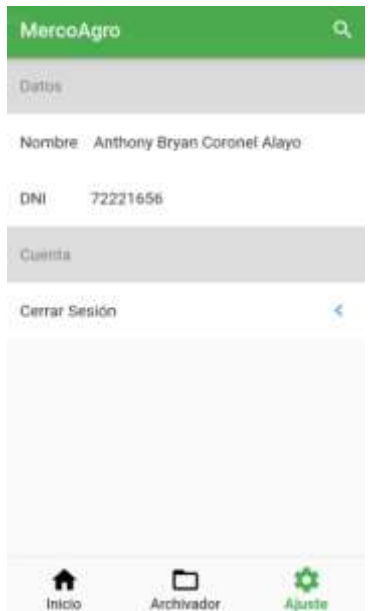

**Ilustración 17:** *Perfil de usuario de la aplicación móvil*

Burn Down Char:

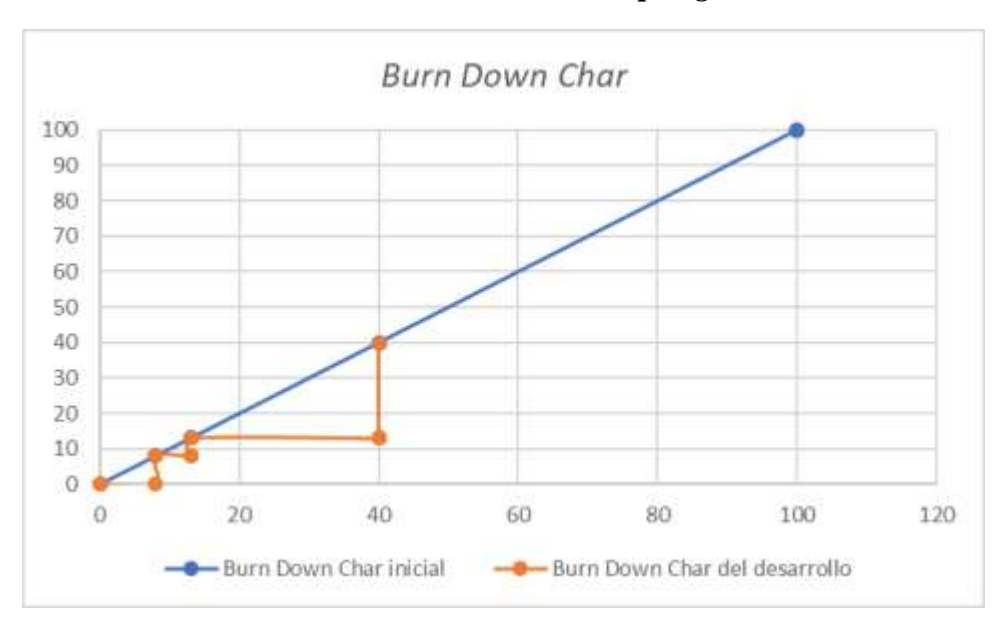

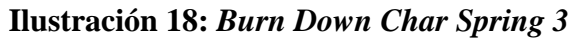

#### Prueba Funcional:

### *Tabla 41: Prueba Funcional 4*

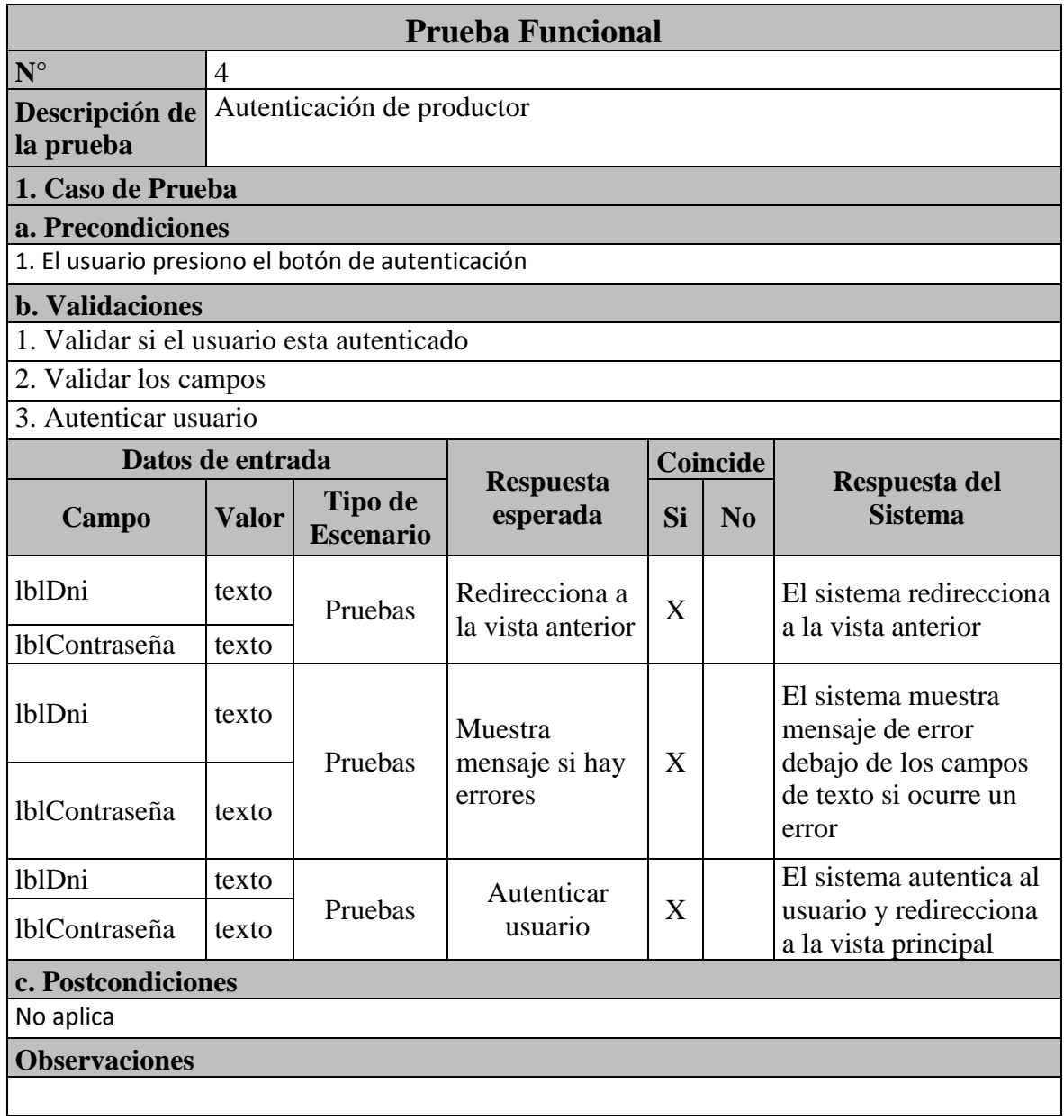

# *Tabla 42: Prueba Funcional 5*

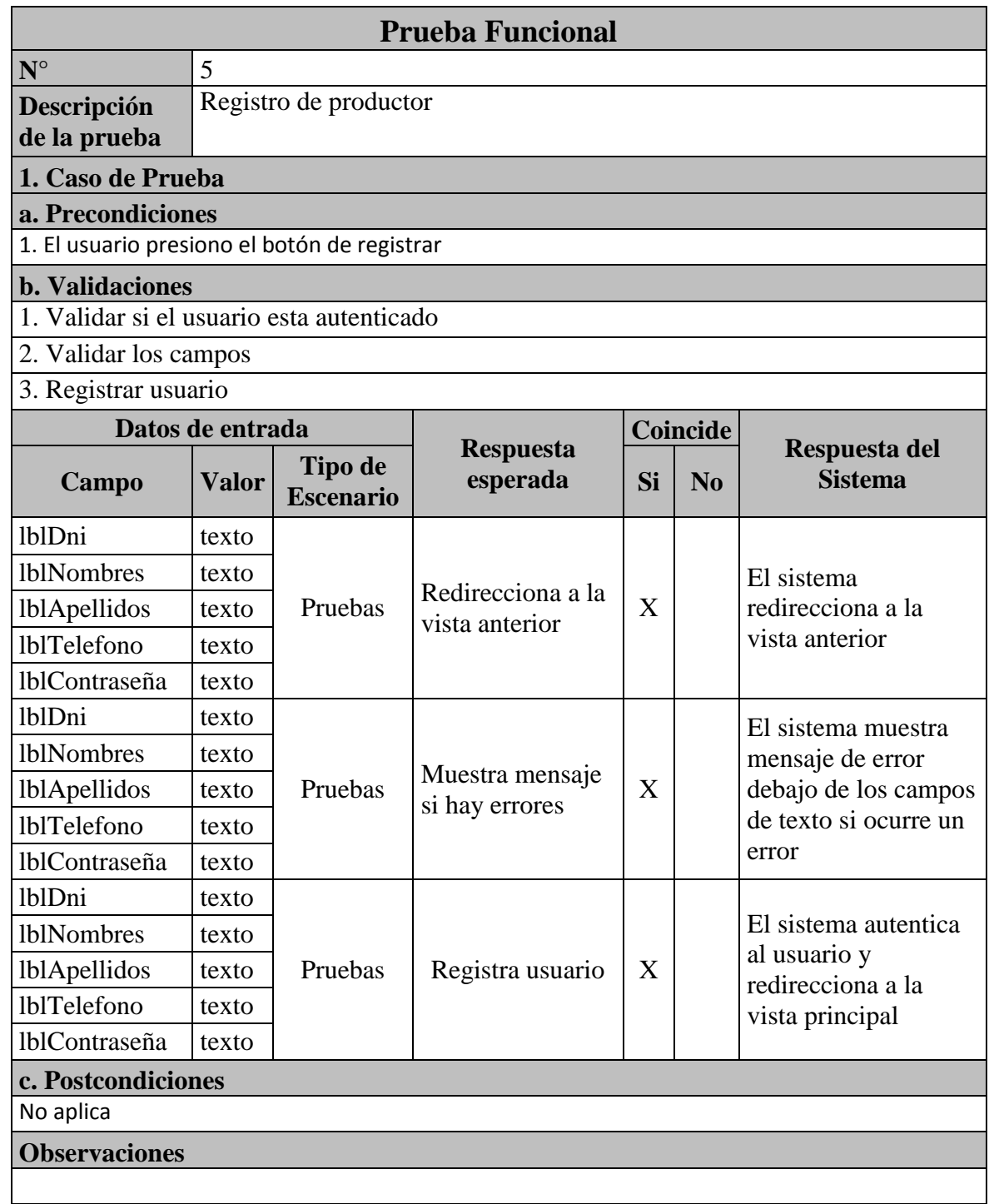

Revisión:

| Nombre del proyecto                            | Sistema de inteligencia de negocios en la gestión para la<br>producción agrícola del valle Virú. |                                                                                 |  |  |
|------------------------------------------------|--------------------------------------------------------------------------------------------------|---------------------------------------------------------------------------------|--|--|
| Lugar                                          | Gerencia Regional de Agricultura La Libertad                                                     |                                                                                 |  |  |
| Fecha                                          | 17/10/2019                                                                                       |                                                                                 |  |  |
| $N^{\circ}$                                    | $\overline{2}$                                                                                   |                                                                                 |  |  |
| Personas convocadas                            | Lic. Segundo Vergara Cobián                                                                      |                                                                                 |  |  |
|                                                | <b>Anthony Bryan Coronel Alayo</b>                                                               |                                                                                 |  |  |
|                                                |                                                                                                  | ¿Qué mejoras vamos a                                                            |  |  |
| ¿Qué salió bien en la<br>iteración? (aciertos) | ¿Qué no salió bien en la<br><i>iteración?</i> (errores)                                          | implementar en la próxima<br>iteración? (recomendaciones<br>de mejora continua) |  |  |

*Tabla 43: Revisión de Spring 3*

Fuente: Elaboración Propia

Spring 4:

• Dia 1

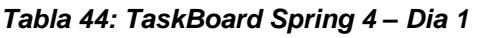

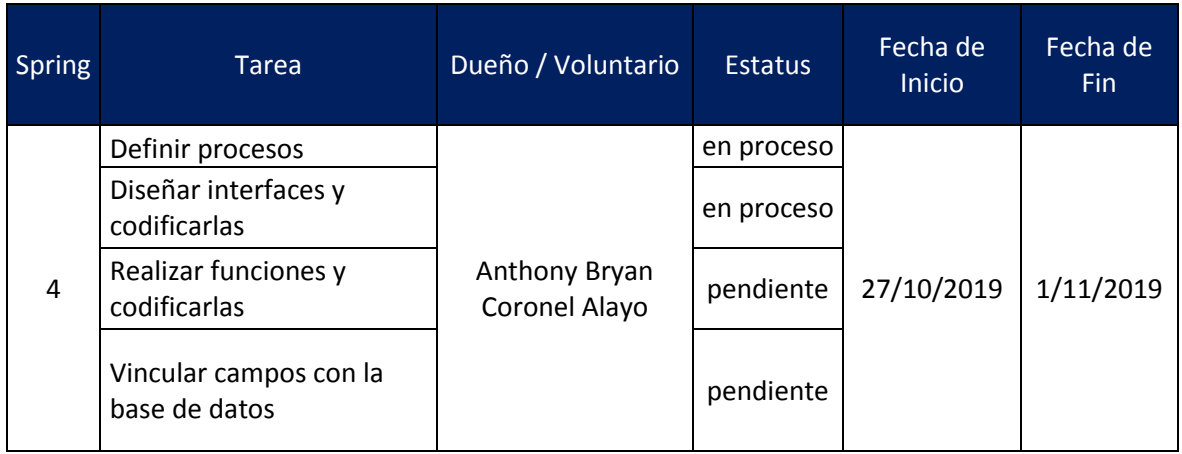

Fuente: Elaboración Propia

• Dia 2

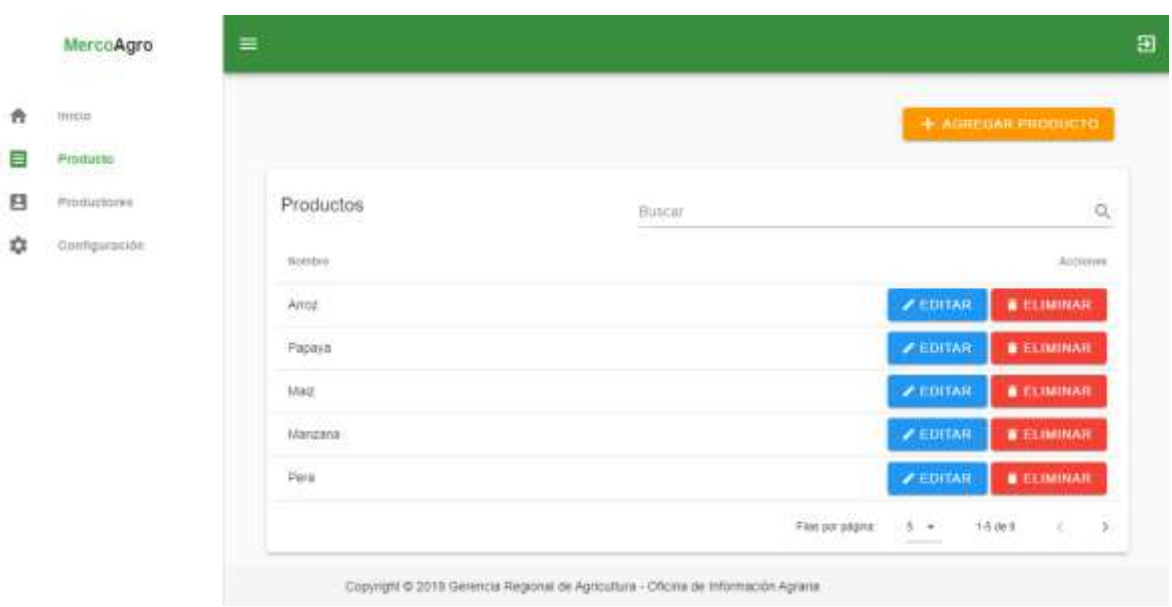

 **Ilustración 19:** *Administración de productos de la aplicación web*

*Tabla 45: TaskBoard Spring 4 – Dia 2*

| <b>Spring</b> | Tarea                                   | Dueño / Voluntario             | <b>Estatus</b> | Fecha de<br><b>Inicio</b> | Fecha de<br>Fin. |
|---------------|-----------------------------------------|--------------------------------|----------------|---------------------------|------------------|
| 4             | Definir procesos                        |                                | completado     | 27/10/2019                | 1/11/2019        |
|               | Diseñar interfaces y<br>codificarlas    | Anthony Bryan<br>Coronel Alayo | en proceso     |                           |                  |
|               | Realizar funciones y<br>codificarlas    |                                | pendiente      |                           |                  |
|               | Vincular campos con la<br>base de datos |                                | pendiente      |                           |                  |

Fuente: Elaboración Propia

 $\bullet$  Dia 3

#### *Tabla 46: TaskBoard Spring 4 – Dia 3*

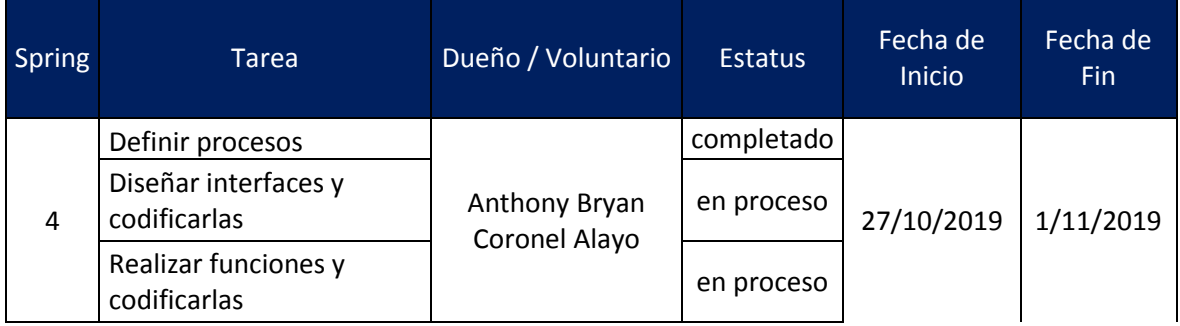

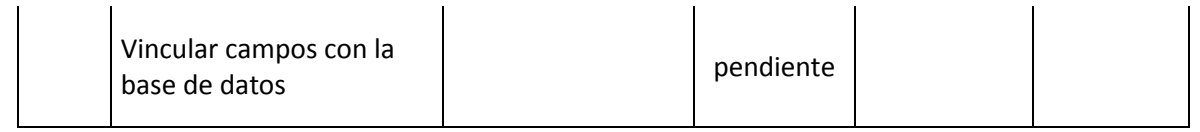

 $\bullet$  Dia 4

## *Tabla 47: TaskBoard Spring 4 – Dia 4*

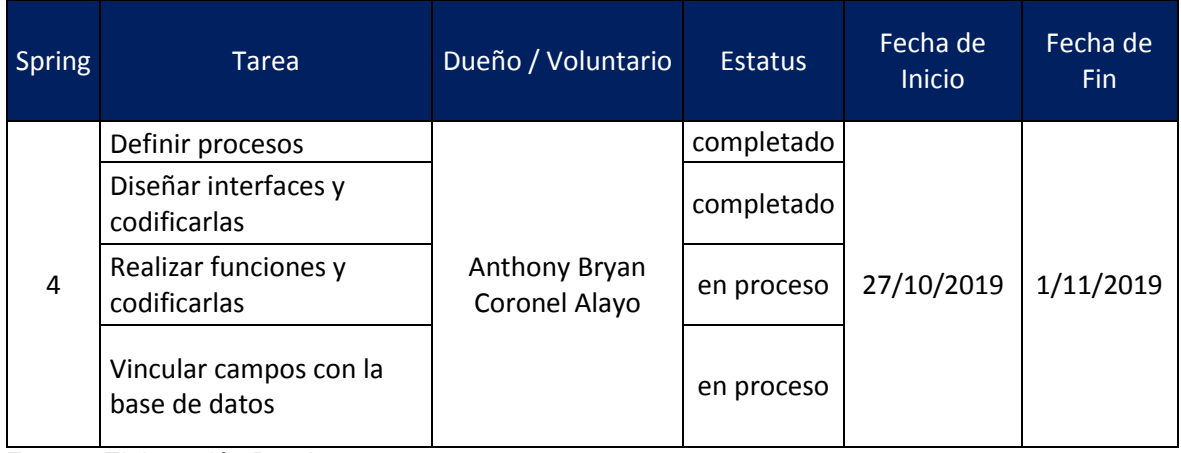

Fuente: Elaboración Propia

#### $\bullet$  Dia 5

### *Tabla 48: TaskBoard Spring 4 – Dia 5*

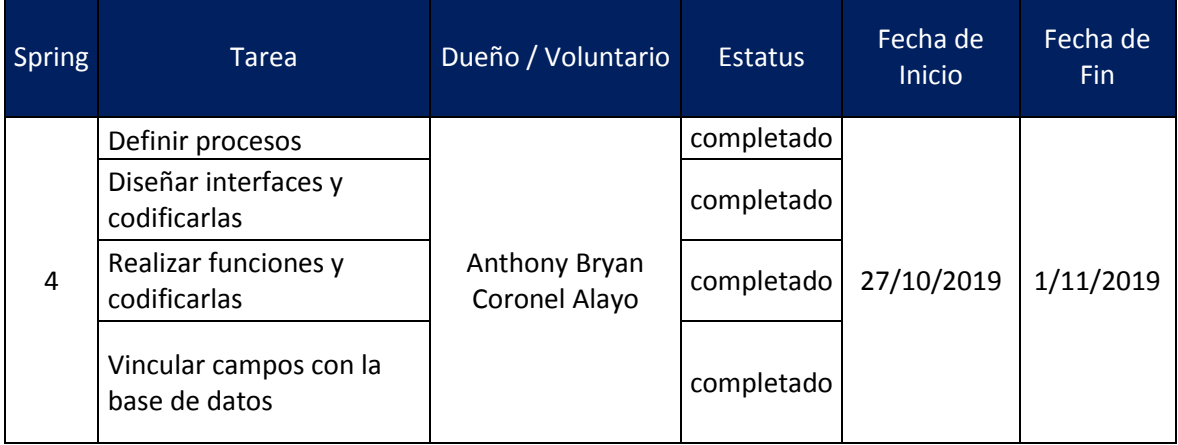

#### Burn Down Char:

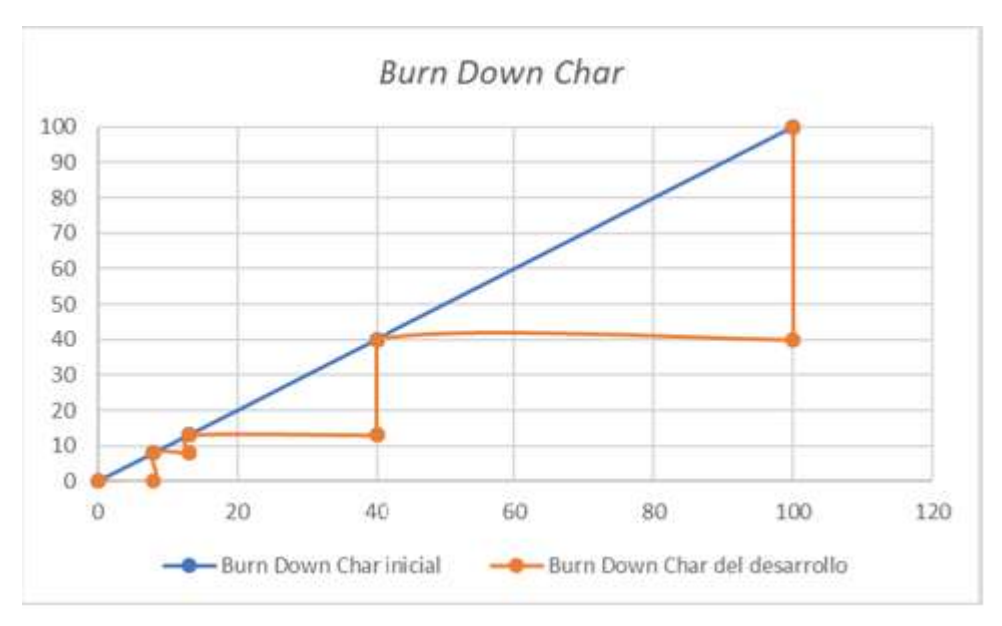

**Ilustración 20:** *Burn Down Char Spring 4*

Fuente: Elaboración Propia

Prueba Funcional:

#### *Tabla 49: Prueba Funcional 6*

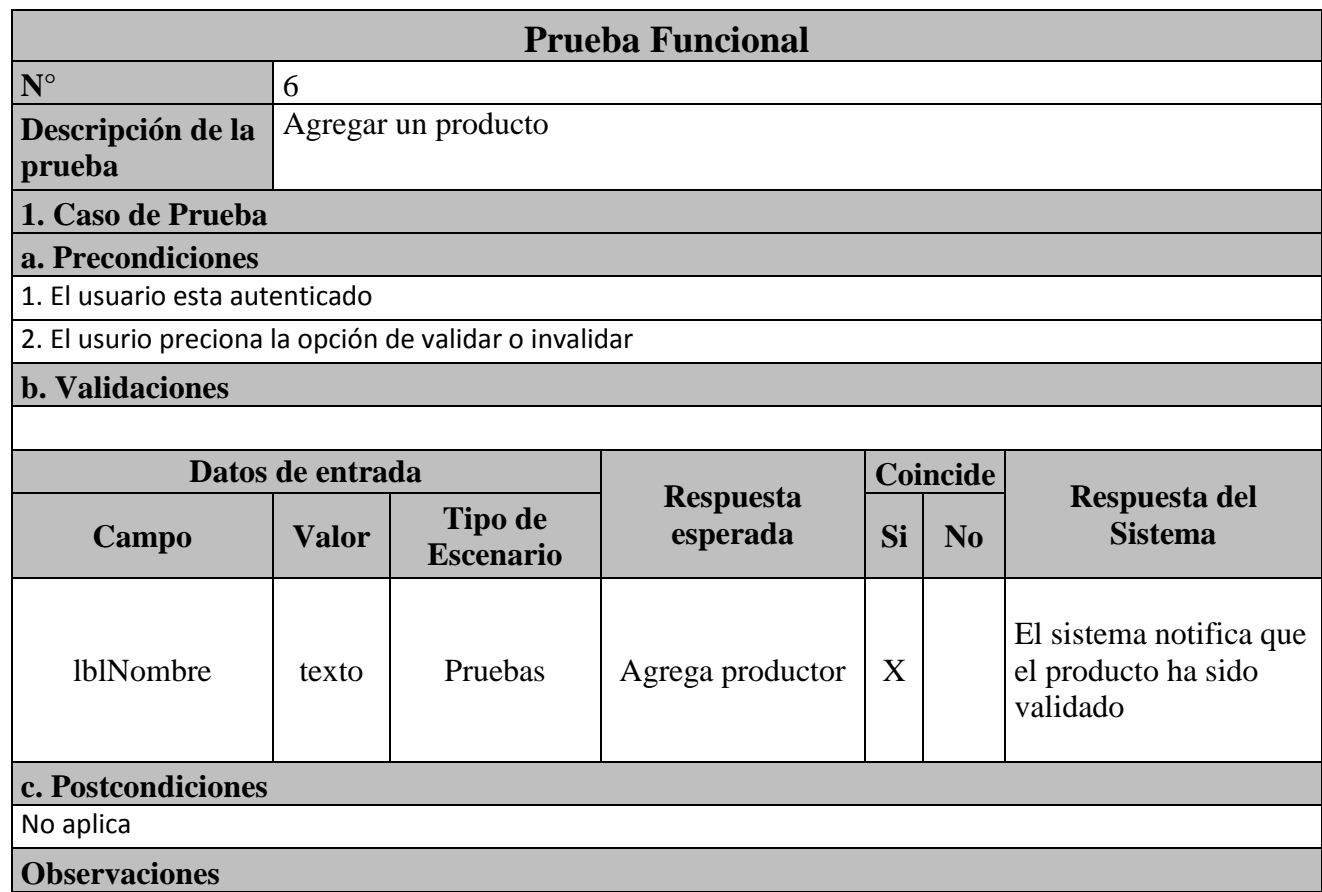

Revisión:

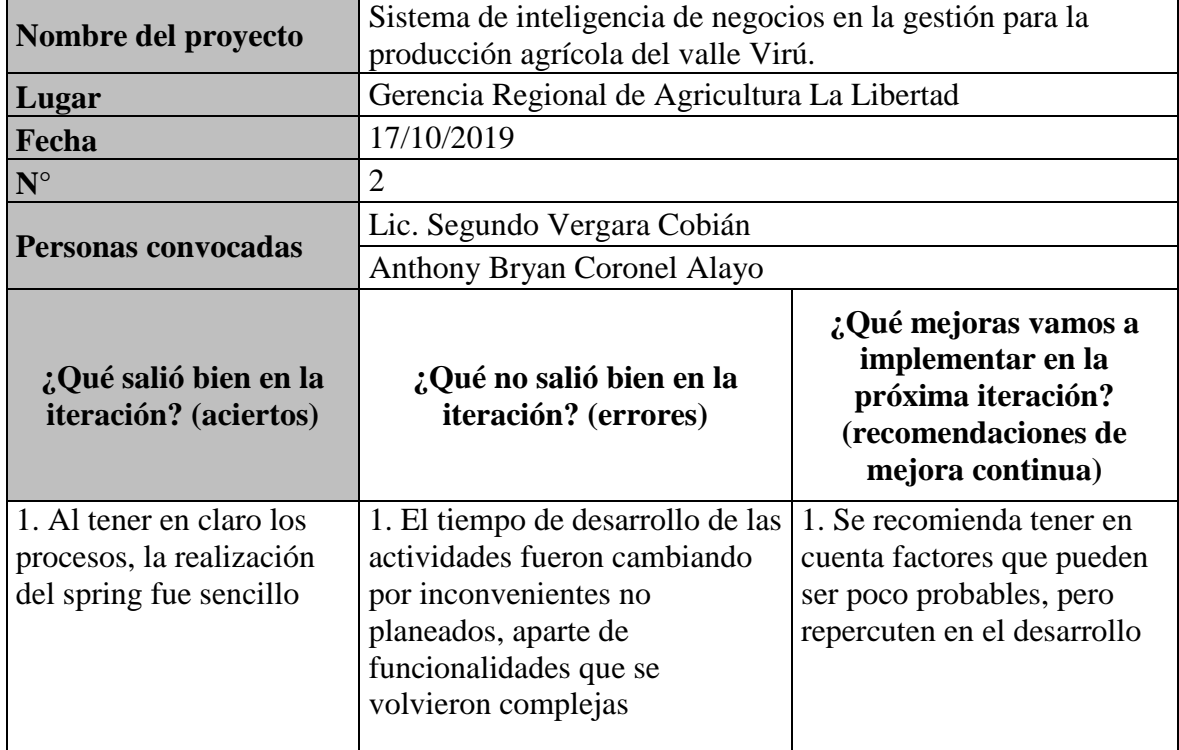

# *Tabla 50: Revisión de Spring 4*

#### *Anexo N°2*

#### **CONTROL: Tiempo de respuesta de una consulta**

- 1. ¿Cuánto es el tiempo de respuesta a una consulta en la Gerencia Regional?
	- a.  $0.25 = > 15$  minutos.
	- b.  $0.5 \Rightarrow 30 \text{ minutes.}$
	- c.  $1 \Rightarrow 1$  hora.
	- d. 8 =>8 horas o una jornada laboral

#### **CONFORMIDAD: Tasa de satisfacción**

2. ¿Considera que el nuevo proceso satisface los requerimientos?

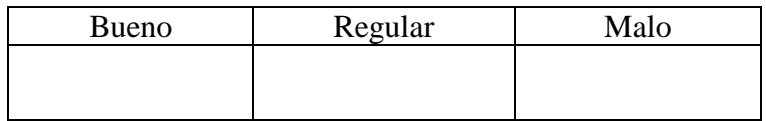

#### **CONFORMIDAD: Porcentaje poblacional**

3. Documento de la Gerencia Regional de Agricultura

#### *Recolección de datos – Variable Dependiente*

#### *Anexo N°3 Matriz de Consistencia*

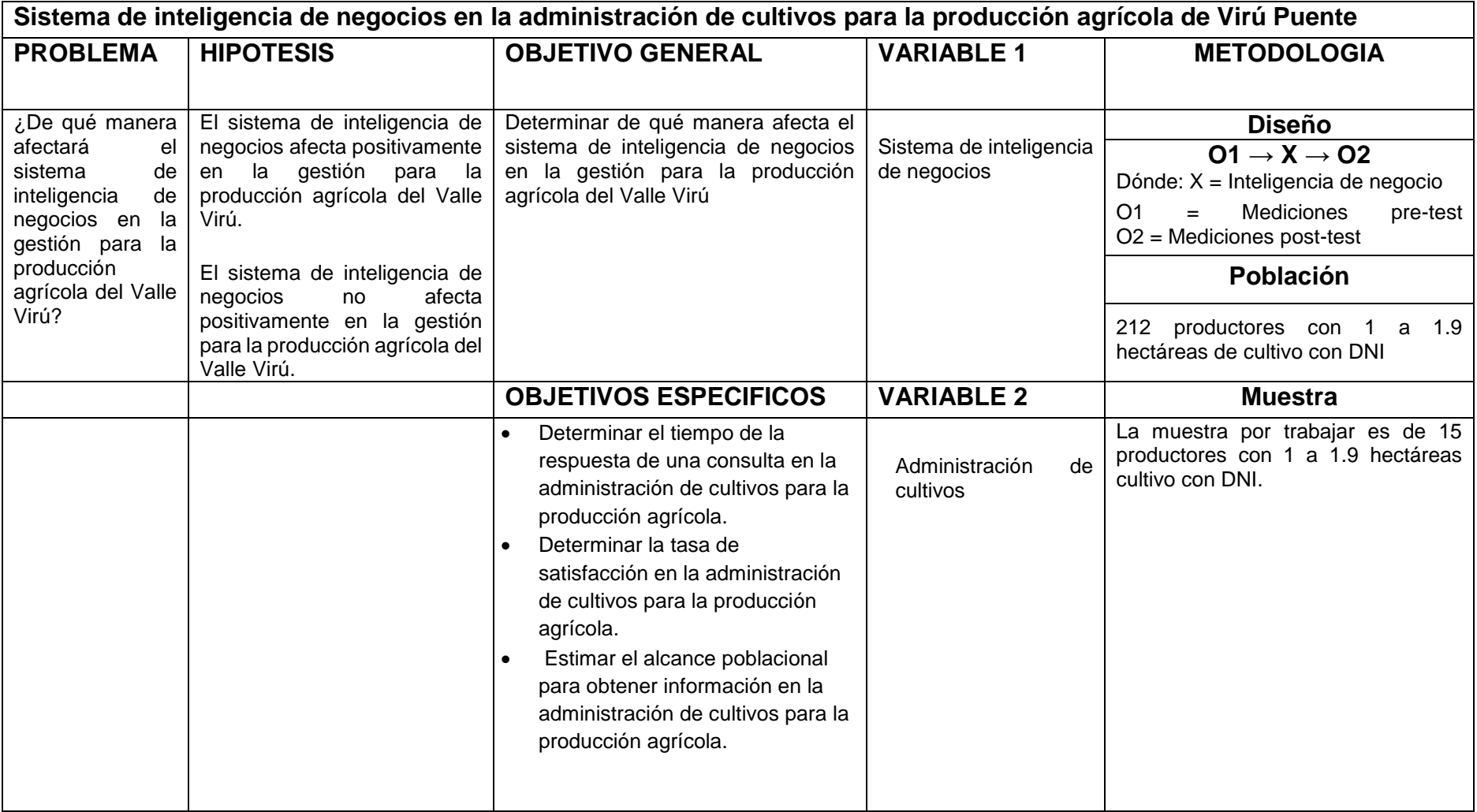

# *Anexo N°4 Matriz de Operacionalización*

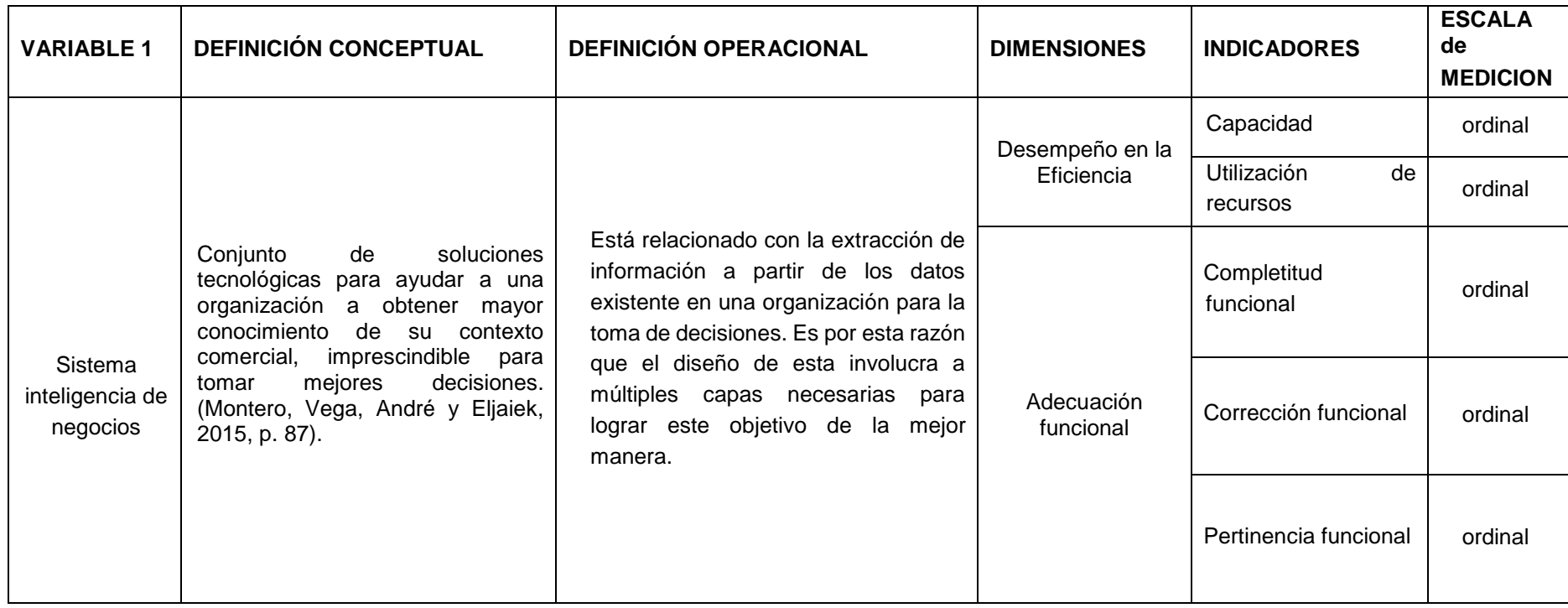

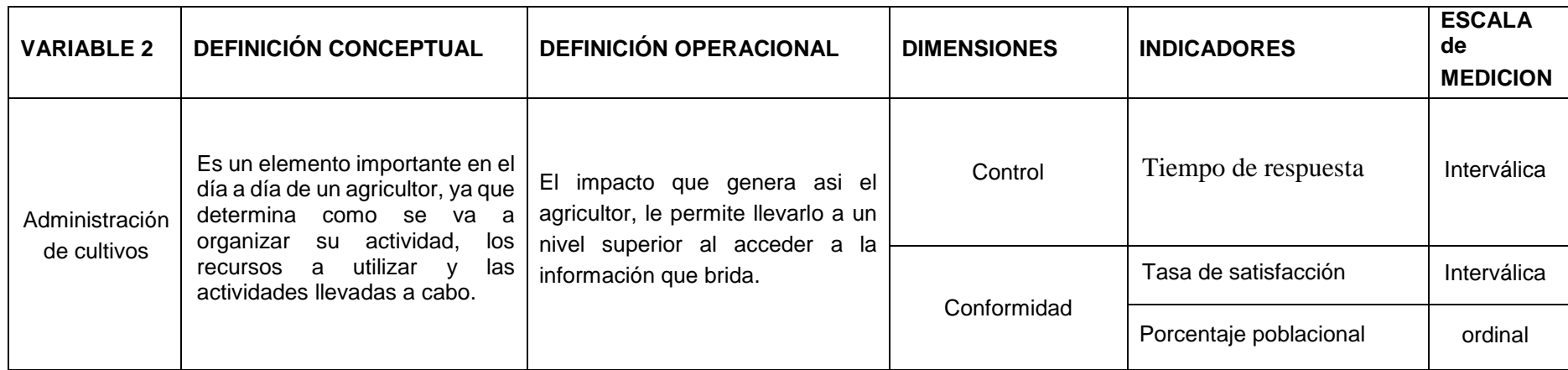